# **BAKALÁŘSKÁ PRÁCE**

**2016 Lukáš Ondrášek**

UNIVERZITA PALACKÉHO V OLOMOUCI

PEDAGOGICKÁ FAKULTA Katedra výtvarné výchovy

Lukáš Ondrášek

## **Vizuální styl originálních aktivit na území Jeseníků** Bakalářská práce

Vedoucí práce: [ak. soch. Tomáš Chorý, ArtD.](http://kvv.upol.cz/index.php?seo_url=kvv-predmety-graficky-design-tomas-chory-cv-tomas-chory)

Olomouc 2016

Prohlašuji, že jsem bakalářskou práci vypracoval samostatně a použil jen uvedené bibliografické a elektronické zdroje.

Olomouc 10. dubna 2016

 ------------------------- podpis

Děkuji ak. soch. Tomáši Chorému, ArtD. za odborné vedení bakalářské práce a cenné rady při tvorbě praktické části této bakalářské práce.

## **Obsah**

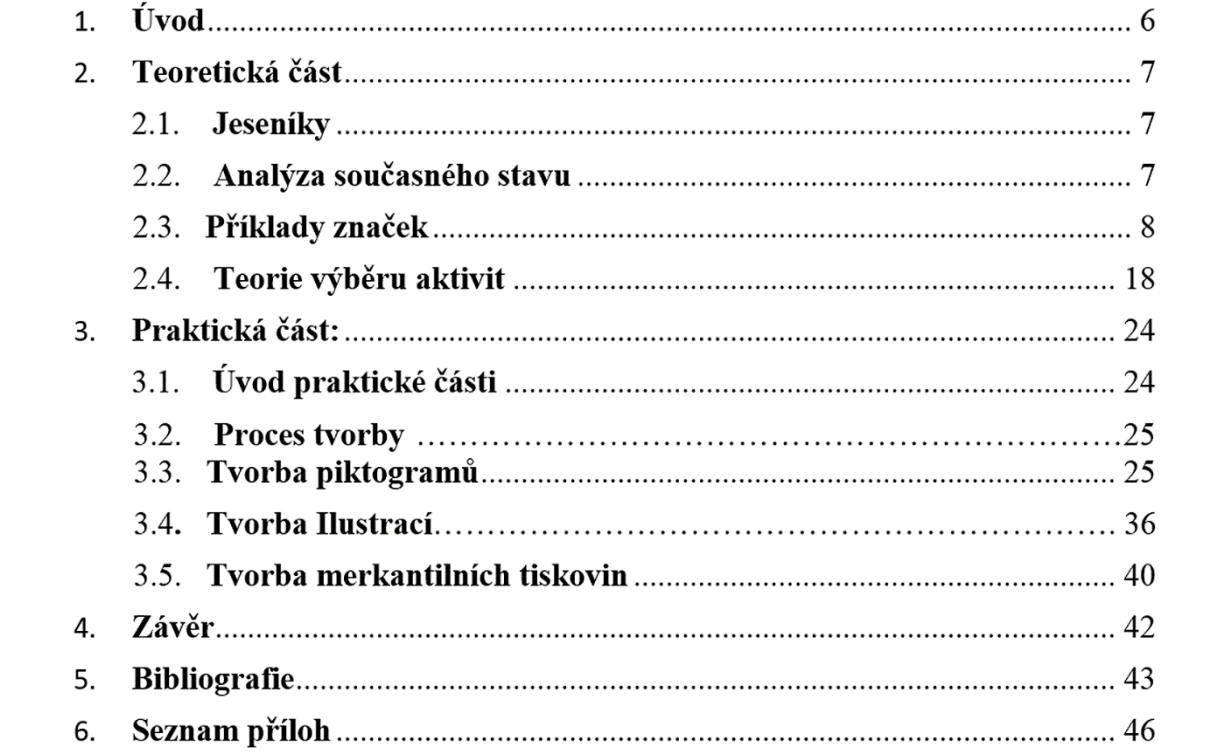

## **Úvod**

Předmětem této práce je vytvoření vizuálního stylu originálních aktivit na území Jeseníků. Pro výběr tohoto tématu je důležité mé rodné město Rýmařov. Zde jsem poprvé pochopil význam regionálního značení a možnosti nabízet něco jedinečného. Každá krajina se snaží navenek propagovat a ukázat to nejlepší. Rád bych přispěl ke zviditelnění Jeseníků právě vytvořením vizuálního stylu originálních aktivit na tomto území, protože velká část obyvatel je zde závislá na turistickém ruchu.

Práce obsahuje teoretickou a praktickou část. V teoretické části je zanalyzován současný stav regionálních produktů, značek a aktivit v České republice a zahraničí. Praktická část práce se zabývá vytvářením vizuálního stylu originálních aktivit na území Jeseníků. Cílem této práce je ukázat možnosti Jesenické krajiny. Většina těchto aktivit je omezena lokalitou, kde jsou pro ně ideální podmínky.

Praktická část obsahuje soubor šesti piktogramů aktivit na téma: skialpinismus, ledolezení, kiting, pozorování kamzíků, prozkoumávání starých důlních děl a využívání starých loveckých chat. Tyto aktivity jsou dobrodružného a nevšedního charakteru. Součástí práce jsou také ilustrace ke každé z aktivit a informační brožura. Piktogramy a ilustrace jsou pro prezentaci umístěny na plakátu ve formátu 70 × 100 cm. Propagační brožura je tvořena ilustracemi, piktogramy a propagačním textem. Finálnímu dílu předchází návrhy a skici. Součástí je prezentace finálního řešení a fotodokumentace.

Dané aktivity zatím nebyly tímto způsobem zpracovány. Rád bych, aby byla práce přínosem pro image a propagaci Jeseníků a pomohla ke zviditelnění těchto nevšedních aktivit v regionu.

## **2. Teoretická část**

## **2.1. Jeseníky**

Jeseníky jsou chráněnou krajinnou oblastí nacházející se v severovýchodní části České republiky. Pohoří se dělí na Hrubý a Nízký Jeseník. Tvoří jej tři hornatiny: Pradědská hornatina, Keprnická hornatina a Medvědská hornatina. Na území Pradědské hornatiny se nachází například nejvyšší hora Moravy Praděd (1492 m), Petrovy kameny a vrchol Vysoká Hole. Je zde bohatá a jedinečná flora a fauna. V dřívějších dobách se na Jesenicku těžily kovové rudy, nyní je tento kraj hojně využíván pro sport a turistiku. Je zde mnoho značených turistických tras i lyžařských areálů. Karlov, Praděd nebo Kouty nad Desnou jsou největšími skiareály na Moravě.

Pro jesenickou krajinu jsou charakteristické táhlé, zaoblené hřbety, které jsou tvořeny metamorfovanými horninami a hlubinnými vyvřelinami. Ve vrcholové části Jeseníků se vyskytují četné skalní útvary, kamenná moře, mrazové sruby a ledovcové kary. Většinu území pokrývají lesy, zpravidla smrkové monokultury.<sup>1</sup>

## **2.2. Analýza současného stavu**

1

Hledání lokální identity není spojováno jen s obyvateli, ale také s výrobky z daného regionu nebo krajiny. Značky regionálních produktů lze nalézt po celém světě. Získat takovou značku je otázka prestiže a dalšího rozvoje. Je to účinný způsob jak získat pozornost veřejnosti. Jsou přínosným zdrojem pro místní ekonomiku a uspokojení spotřebitelské poptávky. Přispívají k zachování kulturní paměti dané lokality pro budoucnost. Sdružování firem do větších celků přispívá k jejich propagaci a lepší kontrole kvality výrobků a služeb. Vizuální označení regionálních značek lze vytvořit pomocí loga nebo grafické značky.

*"Logo je grafický symbol nebo stylizovaná část sazby, prezentující společnost nebo organizaci." <sup>2</sup> "Regionální značka je [marketingový](https://cs.wikipedia.org/wiki/Marketing) koncept, který podporuje [udržitelný](https://cs.wikipedia.org/wiki/Udr%C5%BEiteln%C3%BD_rozvoj)* 

<sup>1</sup> K.R.A.P. Klub pro rozvoj Horního Pomoraví. *Marketingová studie regionální značky: JESENÍKY originální produkt ©* [online]. 2010 [cit. 2016-03-20]. Dostupné z: http://docplayer.cz/2318778-Marketingova-studie-jeseniky-originalni-produkt.html

<sup>2</sup> BANN, David. *Polygrafická příručka*. V Praze: Slovart, 2008. ISBN 978-80-7391-029-7.

*[rozvoj](https://cs.wikipedia.org/wiki/Udr%C5%BEiteln%C3%BD_rozvoj) regionů tím, že zviditelňuje regionální výrobky." <sup>3</sup> "Značka v marketingovém smyslu představuje důležitý konkurenční nástroj. Má-li firma silnou značku, může dosahovat lepšího postavení na trhu a s tím souvisejících lepších výsledků." <sup>4</sup>* Nejčastěji se regionální značky spojují s potravinami, proto následující část obsahuje stručný výběr těchto značek u nás i ve světě.

## **2.3. Příklady značek**

1

Regionální produkt navazuje na místní tradice nebo je obnovuje a je typický pro danou oblast. Vyznačuje se vysokou kvalitou a pro danou oblast má velkou hodnotu. Příkladem produktů vhodných pro označení jsou potraviny, řemeslné výrobky a služby v cestovním ruchu. "*Kdo nakupuje regionální produkty, hledá jedinečnost, nevšednost, poctivost."* <sup>5</sup> Níže je uveden příklad značek, kterými se označují potraviny v EU.

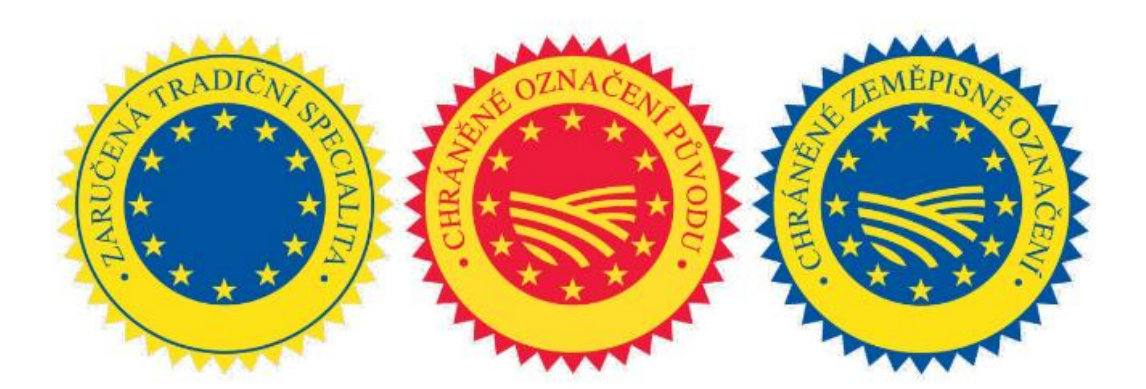

*Obrázek 1: značky potravin s chráněným označením*

<sup>3</sup> Regionální identita a rozvoj regionů. *Academia* [online]. Academia, 2016 [cit. 2016-03-23]. Dostupné z:

https://www.academia.edu/8122051/Region%C3%A1ln%C3%AD\_identita\_a\_rozvoj\_region%C5%AF\_p%C5%99%C3%ADklad\_syst

<sup>%</sup>C3%A9m%C5%AF\_zna%C4%8Den%C3%AD\_region%C3%A1ln%C3%ADch\_produkt%C5%AF\_v\_%C4%8Cesku

<sup>4</sup> BÁRTA, Vladimír, Ladislav PÁTÍK a Milan POSTLER. *Retail marketing*. Management press, 2009. ISBN 978-80-7261-207-9. <sup>5</sup> SEDMÍKOVÁ, Magda. *Regionální značka jako součást marketingu* [online]. In: . Asociace regionálních značek, o.s., 2011 [cit. 2016- 03-20]. Dostupné z: http://www.regionalni-znacky.cz/

#### **Podobné projekty v rámci Evropské unie**

Příkladem projektu, který se zabývá podobnou problematikou jakou je praktická část práce, je projekt "Regional Brands of Quality". Jedná se o projekt Visegrádské čtyřky, neboli V4, která je aliancí států Česka, Maďarska, Polska a Slovenska.Je zaměřený na uplatňování a podporu regionálních značek kvality, které propagují regionální produkty a služby. Cílem jejich zavádění je podpořit regionální výrobce a poskytovatele služeb při neustálém zvyšování kvality jejich produktů a podpořit tak i regionální ekonomiku.<sup>6</sup>

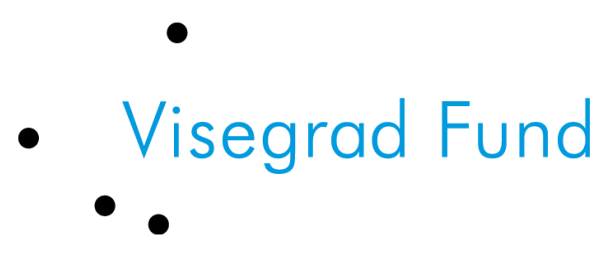

 *Obrázek 2: logo Visegrad Fund*

## <span id="page-8-0"></span>**Regionální značky v České Republice**

1

Nejviditelnějším značením u nás je značení regionálních produktů, které zavedlo Regionální environmentální centrum Česká republika v rámci projektu Natura 2000 – Lidé přírodě, příroda lidem**.** Pro značení místních výrobků byly vybrány tři oblasti – národní parky Krkonoše**,** Šumava a chráněná krajinná oblast Beskydy**.** Ke konci roku 2005 byly uděleny první certifikáty výrobkům v Krkonoších, následovaly Beskydy na začátku roku 2006 a v létě 2006 se přidaly první značené výrobky i na Šumavě.<sup>7</sup> V roce 2008 vznikla na Šumavě první certifikovaná stravovací a ubytovací zařízení. Počátkem roku 2008 vznikla Asociace regionálních značek (ARZ), která zastřešuje regiony zapojené do systému značení. Další zaváděné značky již fungují pod ARZ a mezi prvními se přidalo Podkrkonoší a Polabí. Haná získala označení v roce 2009, Jeseníky 2010.

<sup>6</sup> *Visegrad Fund: Regionalne značky kvality vo vyšehradských krajích príklady dobrej praxe* [online]. In: . Asociace regionálních značek, o.s., 2012 [cit. 2016-03-20]. Dostupné z: http://www.regionalni-znacky.cz/upload/filemanager/arz/dokumenty/reg\_znacky\_kvalityvisegrad.pdf

<sup>7</sup> O asociaci: Asociace regionálních značek. *Regionalni-znacky* [online]. 2014 [cit. 2016-03-20]. Dostupné z: http://www.regionalniznacky.cz/arz/cs/o-nas/

Autorem designu regionálních značek sdružených v asociaci je studio 2126 design pod vedením Davida Škodného. Hlavní logo kampaně se vizuálně blíží vzhledu grafických symbolů jednotlivých regionálních a originálních produktů. Každý z regionů má svůj vlastní piktogram, který je udělován jednotlivým produktům na jeho území. "*Piktogram zobrazuje některé typické produkty a navíc vizuálně evokuje pečeť kvality*." <sup>8</sup> Příkladem může být značka Beskyd - beran, Orlické hory - orel nebo Jeseníky - zvonek vousatý. Od roku 2004 bylo do projektu zapojeno již 26 regionů.

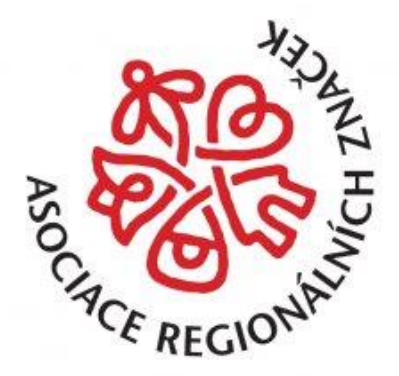

*Obrázek 3: logo asociace regionálních značek*

Udělování značek se řídí určitými pravidly. Výrobce musí být místním subjektem, mít kvalifikaci pro příslušnou výrobu, dalšími kritérii jsou bezdlužnost, zaručení standartní kvality výroby a šetrnost vůči životnímu prostředí.

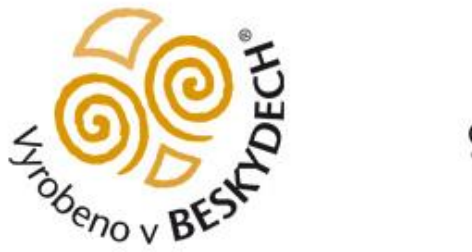

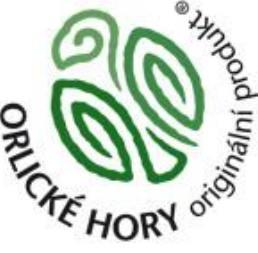

*Obrázek 4: loga regionálních značek*

1

<sup>8</sup> *Asociace regionálních značek mění logo* [online]. OUR MEDIA a.s, 2014 [cit. 2016-03-20]. Dostupné z:

## **Jesenická značka ARZ**

Grafický symbol Jesenického originálního produktu tvoří stylizovaný květ zvonku vousatého, který je endemickým druhem v Jeseníkách. Symbol zvonku je také použit ve znaku chráněné krajinné oblasti Jeseníky.

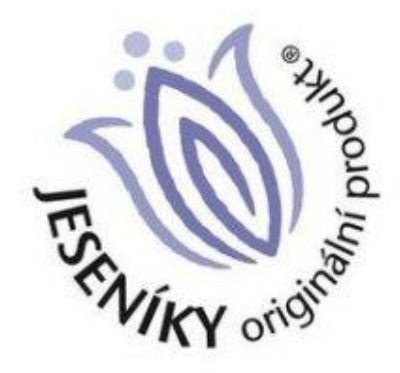

*Obrázek 5: logo regionální značky* 

## **Vizuální zobrazení aktivit u nás i ve světě**

V této práci jsem zvolil určitý výběr aktivit, kterými se zabývám. Pro větší orientaci v problematice jsem prozkoumal trh s těmito aktivitami. Firmy a asociace fungující v tomto odvětví mají vizuální styly, které pomáhají k jejich identifikaci. Níže je uveden průřez světovými značkami firem zabývajících se podobným druhem aktivit. Prvním příkladem jsou piktogramy, které byly prvním impulsem pro vytvoření čtvercového formátu.

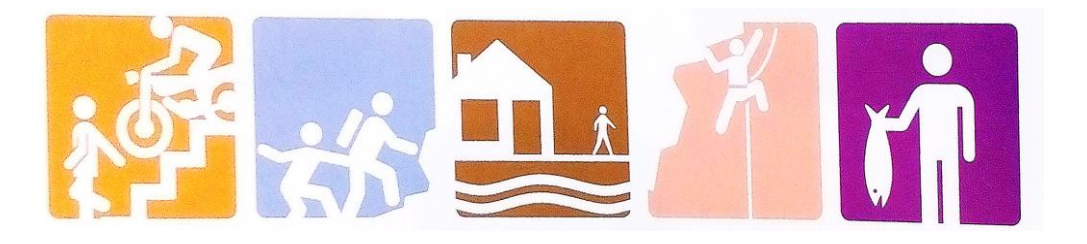

*Obrázek 6: Client – Square Join - USA*

## **Kiting**

Logo britské kitingové asociace ukazuje dobrý příklad čitelnosti tohoto sportu i pro nezasvěcené pozorovatele. Vrchlík křídla společně se siluetou člověka je dobrým vodítkem.

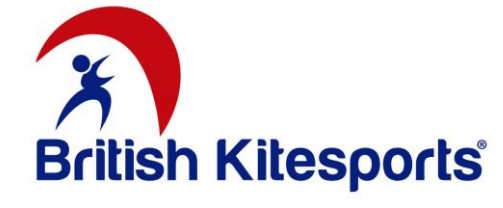

*Obrázek 9: logo British Kitesport*

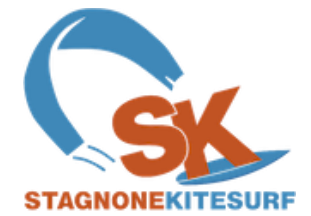

*Obrázek 7: logo Stagnone Kitesurfing*

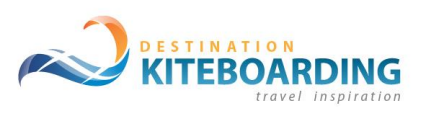

*Obrázek 8: logo Denstination Kiteboarding*

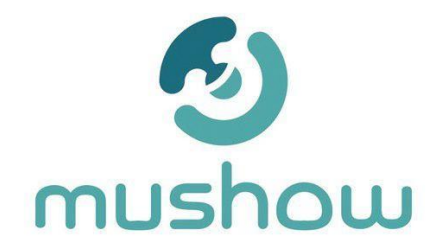

*Obrázek 11: logo Mushow Obrázek 10: logo Kitescool*

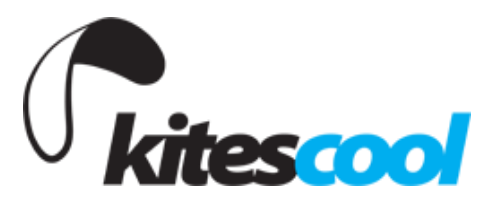

Italská kitingová škola Stagnone Kitesurf zvolila ve svém logu podobný přístup se zobrazením vrchlíku. Internetový server destinationkiteboarding.com nabízí možnosti výjezdů na mnoho vybraných destinací vhodných pro tento sport. V českém prostředí jsou zajímavé značky internetového serveru Mushow.cz a kitingové školy Kitescool.

## **Ledolezení**

U většiny vizuálních stylů spojených s lezením na ledu se uplatňuje motiv lezeckého cepínu. Příkladem je společnost Whistler ice climbing, kanadská společnost pořádající výjezdy do hor za účelem ledolezení. Jejich logo znázorňuje lezecký cepín zaseknutý do ledu. Obrázek vpravo je příklad vizuálního stylu lezecké akce pořádané na Slovensku. Dále britské outdoorové centrum Ice-factor, které nabízí mnoho lezeckých aktivit, si pro svou prezentaci vybralo symbol hrotu cepínu. Českou ukázkou ledolezecké destinace označené logem je ledová stěna Vír. Její logo si pohrává se symbolem hor.

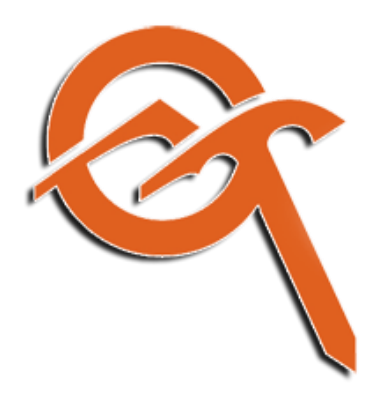

*Obrázek 13: logo Whistler ice climbing Obrázek 12: logo Ľadový maratón*

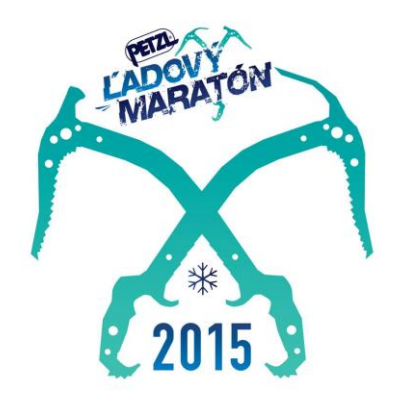

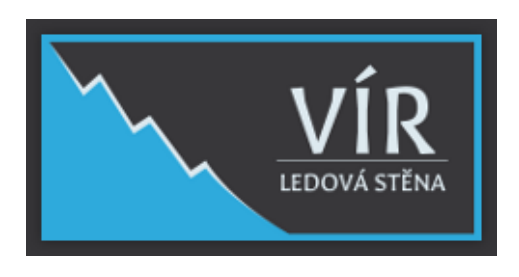

*Obrázek 14: Logo Ledová stěn Vír*

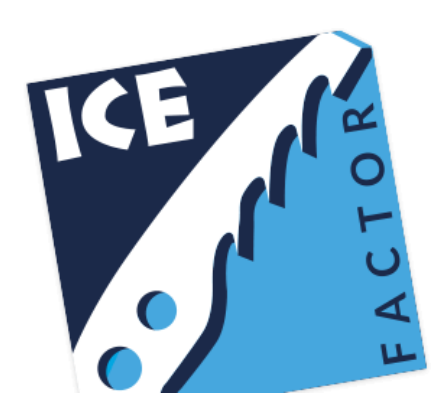

*Obrázek 15: Logo Ice factor*

## **Skialpinismus**

Znázornění tohoto odvětví lyžařského sportu není jednoduché z důvodu zaměnitelnosti s jinými disciplínami. Logo je většinou spojováno s kráčejícím skialpinistou. Příkladem je logo skialpinismu v lyžařské oblasti Val di Sole v Itálii. Skitouringové centrum New Hampshire v USA kombinuje kráčející postavu s jejich symbolem medvěda. Dalšími příklady jsou Backcountry skiing Canada, České outdoorové centra jako Summit Leader z Jeseníků nebo Skitouring Rokytnice podnikající také v tomto odvětví.

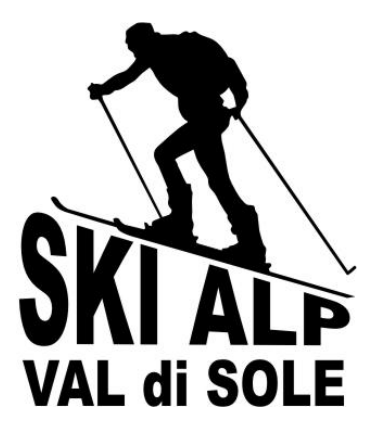

*Obrázek 17: Logo Skialp Val di Sole*

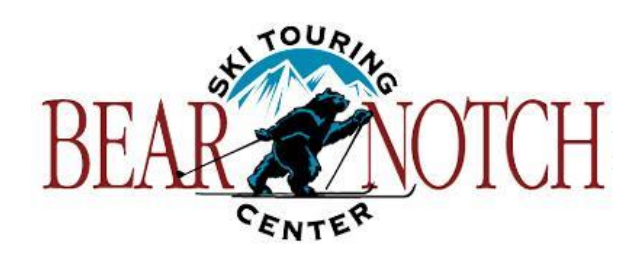

*Obrázek 16: Logo Skitouring New Hampshire*

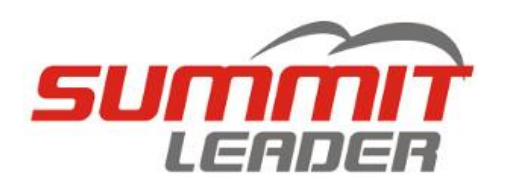

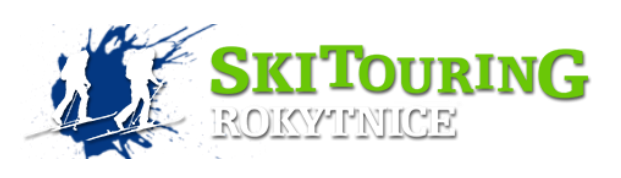

*Obrázek 18: Logo Summit Leader Obrázek 19: Logo Ski Touring Rokytnice*

## **Prozkoumávání starých důlních děl**

Pro vizualizaci prozkoumávání důlních děl je vhodné hledat inspiraci v ukázkách z oblasti speleologie. U nás se speleologií zabývá cestovní kancelář Kudrna. V jejich nabídce je kurz speleologie v Moravském Krase. Nizozemská speleologická asociace má ve svém logu symbol lana a postavy, které jsou častým motivem i u jiných organizací. Britská výzkumná asociace má zajímavé řešení využívající siluetu země. Swaziland na jihu Afriky a jejich koncept pro dobrodružství v jeskyních se nejvíce blíží mé ideji. Loga jsou většinou spojována s dobrodružstvím a spouštěním se do neznáma.

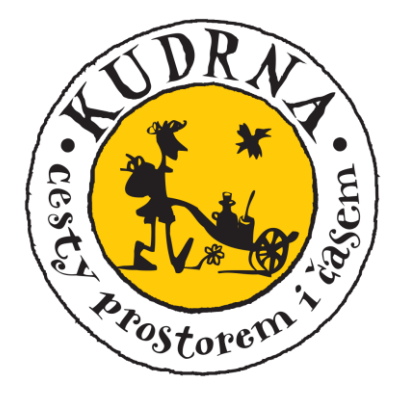

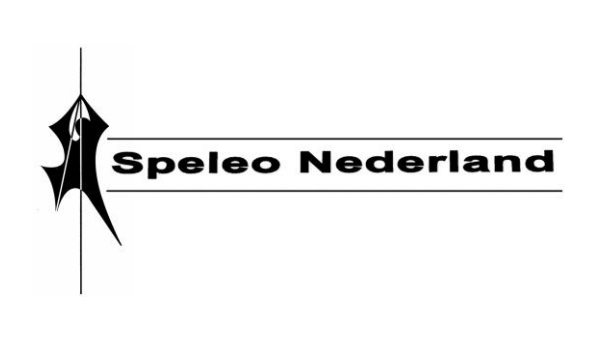

*Obrázek 21:Logo CK Kudrna Obrázek 20: Logo Speleo Nederland*

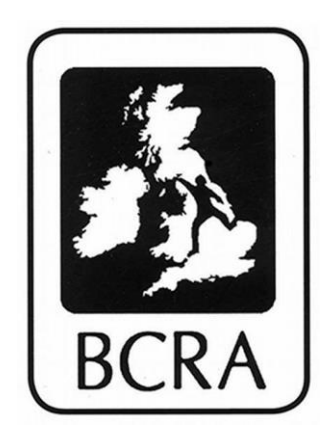

*Obrázek 22: logo Britská výzkumná organizace*

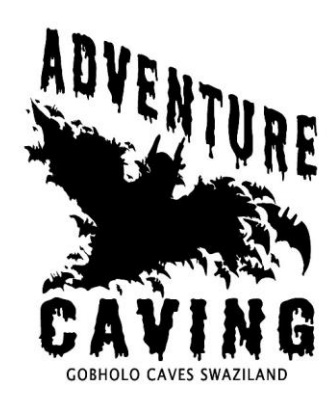

*Obrázek 23: Logo Swaziland*

## **Pozorování kamzíka horského**

Procházky spojené s pozorováním divoké zvěře nabízí mnoho subjektů. Většinou nás tyto výlety zavedou na místa vhodná pro pozorování a jsou doplněna odborným výkladem. Příkladem organizace, která pořádá organizovaná pozorování zvěře, je Slovenská cestovní kancelář Watching.sk. Jejich nápad je inspirací pro tuto práci, protože nabízí výlety zaměřené na pozorování, a také pořádají nekomerční kurzy pro děti. Whale watch Cabo je organizace pozorující mořské živočichy fungující v Mexiku. Další příklady jsou Švédská organizace pro ekoturismus nebo Indava birds v Jižní Africe. Do loga je většinou zakomponováno zvíře, popřípadě krajina.

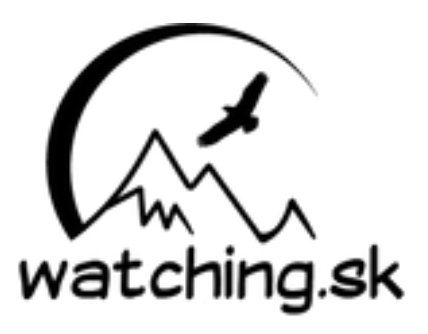

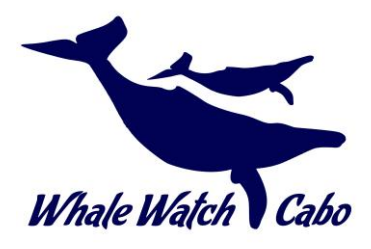

*Obrázek 25: Logo Watching.sk Obrázek 24: Logo Whale Watch Cabo*

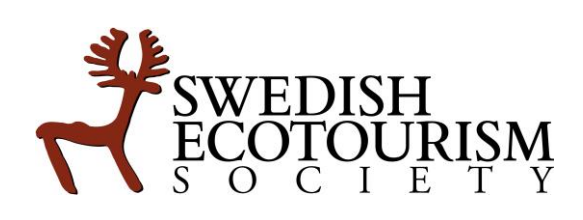

*Obrázek 26: Logo Swedish Ecotourism Society Obrázek 27: Logo* 

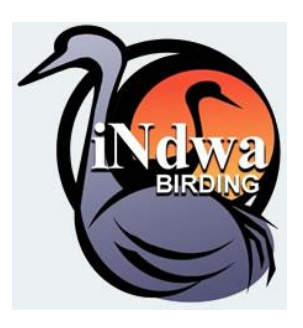

*Indawa Birds*

## **Využívání horských loveckých chat**

Pro účely této práce je vhodné uvést příklady vizuálních stylů horských chat, které nabízejí svým návštěvníkům ubytování. U většiny log můžeme najít stylizovanou chatu nebo přístřešek. Vizuální styl organizace San Juan Huts sídlící v Coloradu se shoduje s myšlenkou práce, a to zastřešit obývání malých chatek jednotnou značkou. Druhou ukázkou je návrh na logo horské chaty v Itálii. Třetí ukázkou je chata v jižním Tyrolsku nebo chaty Smoky Cabins v USA v Tennessee.

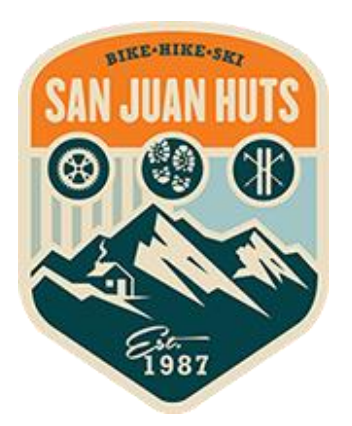

*Obrázek 29:Logo San Juan Huts*

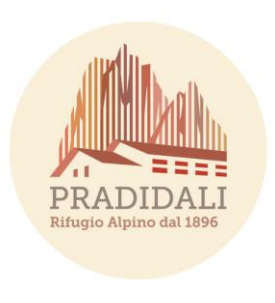

*Obrázek 28: Logo chaty Pradidali*

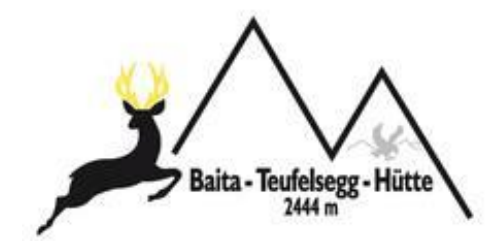

*Obrázek 31: Logo chaty v Tyrolsku Baita Teufelsegg*

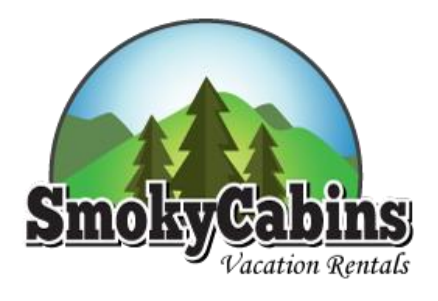

*Obrázek 30: Logo Smoky Cabins*

## **Informační Brožura**

Součástí práce je informační brožura, proto je zde uveden příklad brožury, která se zaměřuje na netradiční skládání. *"Tištěná brožura je ideální cesta, jak široké veřejnosti nabídnout produkty vlastní firmy."<sup>9</sup>"Dnes jsou designéři schopni využít technologie a experimentovat s barvami, obrazy a textem jako nikdy dříve, aby zaujaly čtenáře a aby informace, které předávají, byly co nejpřístupnější a nejužitečnější." 10*

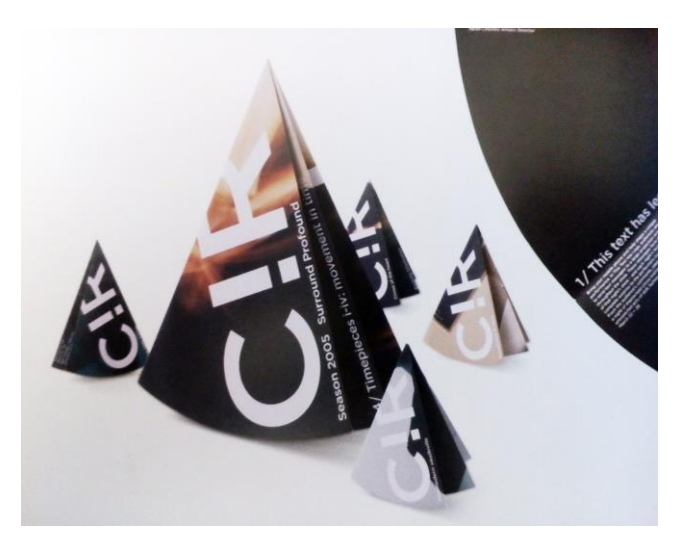

*Obrázek 33: brožura společnosti Circa*

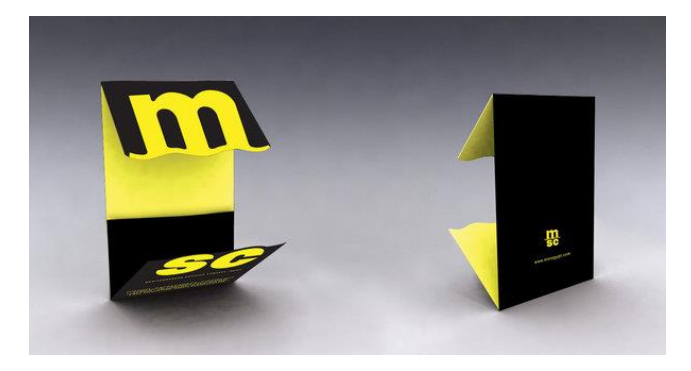

*Obrázek 32: brožura s atypickým skládáním*

## **Ilustrace**

1

Ilustrace jsou vytvořeny za pomocí techniky počítačově upravované kresby. Podobným způsobem pracuje i český výtvarník Adolf Lachman.

<sup>9</sup> SEDDON, Tony a Jane WATERHOUSE. *Grafický design pro samouky: praktický průvodce pro začátečníky*. V Praze: Slovart, 2010. ISBN 978-80-7391-360-1

<sup>10</sup> AMBROSE, Gavin a Paul HARRIS. *Grafický design: formát*. Vyd. 1. Brno: Computer Press, 2011. Základy designu. ISBN 978-80- 251-2966-1.

## **2.4. Teorie výběru aktivit**

Cílem práce je přispět k rozšíření okruhu aktivit v oblasti cestovního ruchu. Aktivity, kterými se práce zabývá, jsou poměrně netradiční, provozované úzkými skupinami lidí. V následujícím textu jsou popsány jednotlivé aktivity a důvody jejich výběru.

Mezi pohybové aktivity, které se v Jesenické krajině dají provozovat, patří kiting, ledolezení a skialpinismus. Výběr jsem pro tuto práci zvolil na základě vlastní zkušenosti s těmito aktivitami. Dané sporty jsou provozovány úzkou skupinou jesenických obyvatel, proto se o jejich existenci v Jeseníkách příliš neví. Povědomí o těchto sportech se začíná zlepšovat díky médiím. Další aktivity, které vizuálně ztvárňuji, jsou pozorování divoké zvěře, a to speciálně kamzíka horského, prozkoumávání starých důlních děl a využívání horských loveckých chat. Těchto šest aktivit se dá rozdělit na dvě odvětví. Jedno se zaměřuje na sportovce, kteří hledají adrenalinové dobrodružství a druhé na návštěvníky, kteří do Jeseníků přijíždějí za poznáním a přírodním bohatstvím.

Výběr těchto sportovních a poznávacích aktivit se může do budoucna dále rozšiřovat. Jesenická krajina nabízí velký potenciál, příkladem dalších netradičních sportů zde provozovaných je let na paraglidingovém padáku nebo speedriding. Také je zde spousta možností pro konání kulturních událostí a sportovních klání.

Pro lepší přiblížení tématu charakterizuji jednotlivé aktivity. Úvodní definice přibližuje, co aktivita obnáší, následuje obeznámení se s historií u nás, přiblížení místní problematiky a možnosti dalšího rozvoje na území Jeseníků.

### **Kiting**

Kiting je druh sportovní aktivity, při níž se používá tažný drak (kite) k pohybu člověka po zemi, sněhu či vodě. Drak je podobný menšímu padáku či křídlu pro paragliding. Obvykle se drak používá k pohánění jezdce na mountainboardu, kiteboardu, snowboardu, lyžích (snowkiting), či buggyně. Různé varianty kitingu se vyvíjely nezávisle na sobě, ale opravdový rozmach tohoto sportu nastal na přelomu tisíciletí, kdy se začal masově šířit kitesurfing. Ještě v roce 1998 nebylo na celém světě více než třicet jezdců, nyní jdou jejich počty do statisíců. S rozšířením kitesurfingu narostl zájem a obecné povědomí o powerkitingu, to vedlo k masovému rozšíření dalších příbuzných sportů, například snowkitingu. $11$ 

V oblasti Jeseníků se snowkiting provozuje většinou v okolí měst, kde jsou vhodné plochy a příjezdové cesty. Tento sport se dostává do okolí Rýmařova. Rovné louky slouží v období léta k pasení dobytka. V zimě jsou ideálním podkladem pro tento sport, kdy stačí minimum sněhu a správný směr větru. Na okolní pole se sjíždějí jezdci z celé Moravy. V případě nepříznivých podmínek v nižších polohách využívají sportovci plochy hlavního hřebene Jeseníků v okolí Vysoké Hole. Vzniklo zde i několik škol pro výuku kitingu. Například obec Rýžoviště se stala vyhledávanou lokalitou. Díky tomu se zde zvýšil počet návštěvníků, což přispívá ekonomice v obci. Tyto organizace propagují snowkiting a školí zde své kurzisty. Značka originální aktivity může sjednotit pohled na snowkiting na Rýmařovsku v očích veřejnosti. Značka by mohla být umístěna například ve sportovních a informačních centrech nebo u skiareálů. Většina jezdců je z řad lyžařů, proto je rozvoj tohoto sportu také spojen s přelidněním lyžařských tratí a cenou jízdného.

### **Ledolezení**

1

Ledolezení je horolezecká disciplína, součást pohybu v horách, při které se k lezení po skále či ledu používají cepíny a mačky. Postupem času se tato disciplína rozdělila na ledolezení a drytooling. Ledolezení je provozováno čistě v ledu. Drytooling je disciplína, která led nepotřebuje k lezení vůbec a využívá se jen skála či umělá stěna. Tyto disciplíny se dělí na závodní a sportovní. Při závodním lezení se využívají uměle postavené trasy. Tento sport se také snaží prosadit do programu olympijských her. Sport v ČR získává na popularitě díky úspěšným sportovcům, například Lucii Hrozové, která patří mezi světovou elitu.

V Jeseníkách se nachází několik lezeckých oblastí. Tyto oblasti využívají jak jednotlivci, tak i organizace pro nácvik lezení. Ledolezení je například praktikováno v oblasti Vysokého vodopádu v chráněné krajinné oblasti Jeseníky nebo je také využívána umělá stěna v Karlově pod Pradědem, která funguje za příznivých podmínek od prosince do března.<sup>12</sup>

<sup>11</sup> Co je to Kiting? *Kiting-sumava.cz* [online]. KITING ŠUMAVA Miroslav Špedl 2016, 2016 [cit. 2016-03-20]. Dostupné z: http://www.kiting-sumava.cz/page/300-kiting.html

<sup>12</sup> Ledová stěna v Jeseníkách: Zimní sporty. *Kudyznudy.cz* [online]. 2015 CzechTourism [cit. 2016-03-20]. Dostupné z: http://www.kudyznudy.cz/Aktivity-a-akce/Aktivity/Ledova-stena-v-Jesenikach.aspx

Umělé cvičné stěny tohoto druhu jsou vhodné pro širší skupinu lidí. Je zde možné lézt s horním jištěním, což je vhodné pro začátečníky.

Podobnou ledovou stěnou, ovšem s ledopádem na přírodní skále, kterou najdeme mimo Jeseníky, je *Vír na Českomoravské vrchovině v hlubokém údolí řeky Svratky, které poskytlo ideální podmínky k vytvoření tohoto projektu.*<sup>13</sup> Další možností je drytooling v oblasti Divokého dolu v Jeseníkách, kde je možné lézt i vícedélkové lezecké cesty nebo břidlicové skály v okolí obce Branná, které jsou také často vyhledávány. Informace o lezeckých cestách je možné dohledat v lezeckých průvodcích. Značka pro ledolezení by mohla být umístěna i s dalšími materiály v lezeckých centrech a na horských chatách.

### **Skialpinismus**

1

Skialpinismus je druh pohybu na [lyžích](https://cs.wikipedia.org/wiki/Ly%C5%BEe) ve volném horském terénu. Pro stoupání do kopce jsou využívány speciální pásy nalepené na skluznici a vázání. Tento sport se začal vyvíjet na konci 19. století<sup>14</sup>, kdy bylo využito lyží ke sjezdu hory, tomuto sjezdu předcházel horolezecký výstup. Skialpinismus se stal také závodní disciplínou, kde závodníci soutěží na vyznačených trasách. Tento sport se popularizuje díky přeplněnosti lyžařských areálů a jeho propagaci. Česká televize (2015) uvedla do svého programu čtyřdílný seriál, ve kterém seznamuje diváky s technickým vybavením a metodikou pohybu v horách.

Provozování skialpinismu v Jeseníkách je spojeno hlavně s Velkou kotlinou, kde jsou vhodné terény pro milovníky freeridu. Výšlapy v Jeseníkách jsou využívány také pro nácvik metodiky a lavinové problematiky. Pohybu ve volném terénu se věnují jak jednotlivci, tak i outdoorové agentury, které tyto terény využívají pro výcvik svých kurzistů. Oblibě skialpinismu, stejně jako kitingu přispívá i touha jízdy ve volném terénu. Proto národní parky začínají vytyčovat speciální trasy pro skialpinismus. Tyto trasy se často shodují s letními turistickými trasami. V Krkonošském národním parku vytvořily pro tyto účely mapy, ve kterých je vyznačena i obtížnost tras. Tyto trasy je možné stáhnout do GPS zařízení přímo z webových stránek KRNAPU.

<sup>&</sup>lt;sup>13</sup> Ledová stěna. *Ledovastenavir.cz* [online]. Ledová stěna Vír, 2013 [cit. 2016-03-20]. Dostupné z: http://www.ledovastenavir.cz/ledovastena

<sup>14</sup> Skialpinismus. *Horolezeckametodika.cz* [online]. horolezecká metodika [cit. 2016-03-23]. Dostupné z: http://www.horolezeckametodika.cz/tag/skialpinismus

*"Nejedná se o žádné zážitkové sjezdy do karů ani o slalom mezi stromy, ale o trasy, kde je možné se naučit správně "šlapat" do kopce, sjíždět a nebo si jen užít pěkný výlet. Jejich vznik se váže na aktivity horských vůdců v Krkonoších, a proto vycházejí hlavně z jejich potřeb."<sup>15</sup>*

Často je také možno vidět skialpinisty na lyžařských tratích, které jsou vhodné pro trénink fyzické výkonnosti. V Jeseníkách nejsou v současné době oficiální trasy pro tento sport. Zavedení takových tras může vést k větší bezpečnosti. Značka skialpinismu v Jeseníkách může přispět k větší aktivitě v tomto směru. Mohla by být umístěna v turistických a informačních centrech, ale i na informačních tabulích okolo turistických tras.

## **Pozorování kamzíka horského**

Na území České republiky není mnoho míst, kde by bylo možné vidět tyto sudokopytníky ve volné přírodě. Kamzík není původním druhem na našem území. Jeho domovem jsou vysokohorské oblasti Alp. První kamzíci byli do Jeseníků přivezeni roku 1913. Pokusy o vysazení proběhly také v Krkonoších. Od této doby uplynulo tedy přes sto let. Stav k roku 2010 byl dvě stě šestnáct kusů v oblasti Jeseníků. V roce 2010 vzniklo také občanské sdružení Jesenický kamzík, které uspořádalo k tomuto výročí konferenci a výstavu na zámku v Bruntále ( 1913 - 2013). V roce 2012 vznikla obrazová publikace.

*"Tendence CHKO Jeseníky vyloučit kamzíka horského z území vyvolala v roce 2009 petici za zachování kamzíka horského v oblasti Hrubého Jeseníku." <sup>16</sup> (petice měla 25 132 podpisů)* Tyto události jsou známkou, že tato divoká zvěř má v Jeseníkách ohlas a je zde možno využít tento potenciál.

K pozorování zvěře ve volné přírodě musí být vhodná viditelnost. V časných ranních hodinách se šance na zahlédnutí divoké zvěře zvyšuje. Zahlédnout kamzíka je možné na několika lokalitách přístupných po turistických trasách ve Velké Kotlině na území Hrubého Jeseníku, kde je možné zvěř zahlédnout na nezalesněné ploše z pozorovatelen na turistickém

1

<sup>15</sup> Skialpinismus v KRNAP. *Krnap.cz* [online]. Vrchlabí: Správa KRNAP [cit. 2016-03-20]. Dostupné z:

http://www.krnap.cz/skialpinismus/

<sup>16</sup> Kamzíci v Jeseníkách 1913-2013. *Lovecké chaty v Jeseníkách* [online]. 2012 [cit. 2016-03-20]. Dostupné z: http://lovecke-chaty-vjesenikach.webnode.cz/clanky/kamzici/

chodníku. Dalšími místy je například okolí Františkovy myslivny nebo hřebenové trasy z Ovčárny na Skřítek. Mimo jiné je zde také potvrzen výskyt vlka a ojediněle i kočkovité šelmy rysa ostrovida. Důvodem výběru zpracování vizuálního stylu aktivity pozorování této horské kozy je malé povědomí o možnosti jejího zahlédnutí v místech pro sledování a samotné přítomnosti kamzíka ve vrcholových partiích Jeseníků. Piktogram pro pozorování kamzíka horského by mohl být umístěn na turistických zastaveních a informačních centrech spolu s doprovodným textem.

### **Prozkoumávání starých důlních děl**

1

Historie starých důlních děl začíná již ve 14. století. Jedním z nejstarších dochovaných důkazů o hornické činnosti na území severní Moravy a nejrozsáhlejším železnorudným revírem Jesenicka je rudný revír Malá Morávka. Nachází se zde kolem sta opuštěných dolů. Těžba probíhala na území mezi obcemi Karlov, Malá Morávka, Karlova Studánka, Podlesí, Rudná pod Pradědem o ploše asi deseti kilometrů čtverečních.

Opuštěné doly jsou zimovištěm netopýrů. Jsou to lokality evropského významu. Území spadá pod chráněnou krajinnou oblast Jeseníky a území zimovišť netopýrů je přírodní památkou. Chráněna je rozsáhlá soustava podzemních prostor bývalého rudného dolu Šimon a Juda u Malé Morávky. Celý systém chodeb a šachet měří okolo šesti set metrů. 17

Většina starých důlních děl není dnes přístupná. Důvodem je jejich nestabilita, protože se jedná o vytěžené prostory, tzn. nepřirozené narušení skalního masivu. Návštěva historických štol byla veřejnosti umožněna v roce 2014 v Horním Městě u příležitosti hornických dnů. K tomuto tématu vznikla v okolí i naučná stezka se sedmnácti zastávkami s názvem "Za slávou Horního Města Hankštejna". Piktogramy a brožury by bylo vhodné umístit do informačních center a tím rozšiřovat povědomí o historii těžby, což by vedlo k rozvoji a většímu zájmu o města a zajímavá místa v okolí.

<sup>17</sup> MAREK, Miroslav. Rudní revír Malá Morávka. *Rymarovsko.cz* [online]. Rýmařov [cit. 2016-03-20]. Dostupné z: http://www.rymarovsko.cz/knihovna-stranek/nerostne-bohatstvi-a-tezba/195-rudni-revir-mala-moravka.html

## **Využívání horských loveckých chat**

Běžná komerční ubytovací zařízení jsou vybavena pro maximální pohodlí návštěvníků. Naproti tomu tyto chaty byly postaveny pro přespání v době lovu nebo práce v lese. Jedná se většinou o malé objekty ve vyšších nadmořských výškách v Chráněné krajinné oblasti Jeseníky. Chaty jsou přístupné většinou pěšky, ovšem ne všechny leží u turistické trasy, proto je vhodné znát dobře terén a mít informaci o poloze. Neznalému návštěvníkovi hor jsou skryty. Horské chaty s poetickými názvy jako Junačka, Olinka, Kamzík, Josefínka, Orlí hnízdo a další, leží v oblasti hlavního hřebene Hrubého Jeseníku. V celých Jeseníkách jsou potom desítky chat podobného rázu.

Historie některých chat sahá i sto let do minulosti. Není zde zavedena voda, elektřina a většinou ani telefonní signál, proto nejsou vhodné k delšímu obývání. Odpojení od moderních technologií a život v přírodě jsou jedinečným zážitkem, který tyto objekty nabízí. Tato místa zůstávají desítky let neměnná. Chaty jsou většinou pod opatrovnictvím lesní správy a jsou určeny pro soukromé účely lovců a lesníků. Řešení tohoto problému by mohlo být pronajímání těchto objektů omezenému počtu zájemců v období, kdy nejsou využívány lesní správou. Informace o možnosti využití loveckých chat by bylo vhodné umístit do informačních center.

## **3. Praktická část**

## **3.1. Úvod praktické části**

V procesu přípravy na tuto práci jsem se kromě studia pro teoretickou část zajímal také o aktuální trendy v oblasti grafického designu. Práce v ruce má v této oblasti stále své místo. Základem pro mou práci jsou skici. Tento postup praktikuje většina výtvarníků, aby předešla neefektivně strávenému času u počítače. Proto jsem se snažil zachytit myšlenku co nejpřesněji na papír formátu A4. Každý návrh má několik odlišných skic, které jsem následně rozložil a hledal návrhy, které je vhodné dále rozvíjet. Tomuto procesu jsem věnoval nejvíce času, protože v mé práci kladu důraz na ruční zpracování a vložení něčeho ze sebe do každé práce. V praktické části jsem vytvořil soubor šesti piktogramů, ke každému piktogramu náleží ilustrace. Součástí je propagační brožura.

## **3.2. Proces tvorby**

Tato fáze projektu popisuje vývoj vzniku jednotlivých piktogramů od prvotní myšlenky. Je zde popsán výběr barev a použitého fontu. Dále je věnována pozornost tvorbě ilustrací. Je zde popsán technologický proces vzniku jednotlivých vrstev ilustrace. Následuje tvorba merkantilních tiskovin, což je pro účely této práce propagační brožura, která obsahuje krátký text s obrázky.

## **3.3. Tvorba piktogramů**

Piktogramy bylo vhodné vytvářet souběžně s plakáty, aby se dosáhlo jednotného stylu. Jako nosný motiv jsem použil první věc, která se mi vybaví při dané aktivitě. Aktuální trendy při tvorbě piktogramů a log jsou jasně definované tvary. Pro příklad uvádím vzorník s názvem Osvěžující barvy.

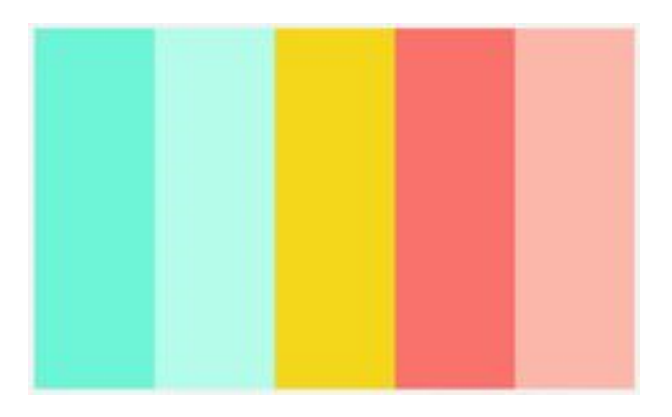

*Obrázek 34: Osvěžující barvy*

Mojí snahou bylo dodat piktogramům také dynamiku směrem vpřed. Při vymýšlení tvarů jsem se inspiroval mou dosavadní tvorbou. Těmi jsou oblé tvary, které kontrastují s ostrými hranami. Nejdříve jsem skicoval piktogramy v linkách. Následovalo naskenování a převedení do křivek v počítači. Pro práci s křivkami jsem použil program Adobe Ilustrator. "*Vektorový grafický editor společnosti Adobe, v současnosti součástí balíku programů Creative suite (CS)." 18*

1

<sup>18</sup> BANN, David. *Polygrafická příručka*. V Praze: Slovart, 2008. ISBN 978-80-7391-029-7.

## **Ledolezení**

Ledolezení mi při první myšlence evokuje led a cepín. Cepín jako pomůcka, kterou se lezec drží povrchu a leze vzhůru. Fáze vývoje návrhu probíhalaod komplikovanějších tvarů k jednodušším. Ve fázi skicování jsem si ujasnil tvar, který je potřeba dále upřesnit. Jednotlivé tvary cepínu jsem vepsal do tvarů kruhu a elipsy. Po tomto exaktním kroku jsem dále pracoval na výsledném tvaru. Po konzultaci s vedoucím mé práce jsem zjednodušil příliš zakroucený tvar cepínu, který připomínal spíše mořského hlavonožce. Po propojení rukojeti s druhou částí vznikl výsledný tvar. Následuje ujasnění si barevnosti. Pro ledolezení jako zimní sport je vhodné zvolit chladné barvy. Barevnost jsem vyřešil jednoduchým přechodem od světle zelené k modrozelené barvě. Hledal jsem rovnováhu mezi klidnou barevností s dynamickými tvary. Zvažoval jsem i jednobarevnou variantu, ale tu jsem po zkouškách zavrhl, protože piktogram působil příliš plošně a obyčejně, což není můj záměr.

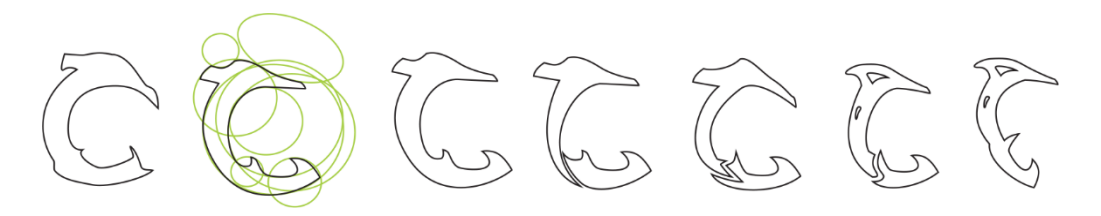

*Obrázek 35: Vývoj návrhu*

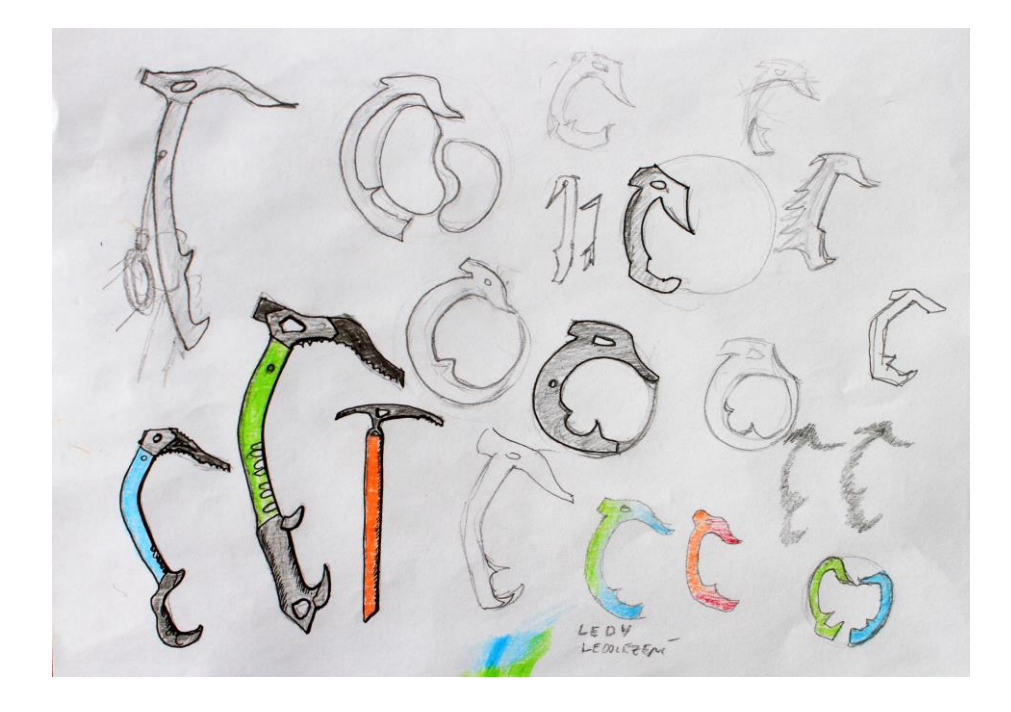

*Obrázek 36: skica ledolezení*

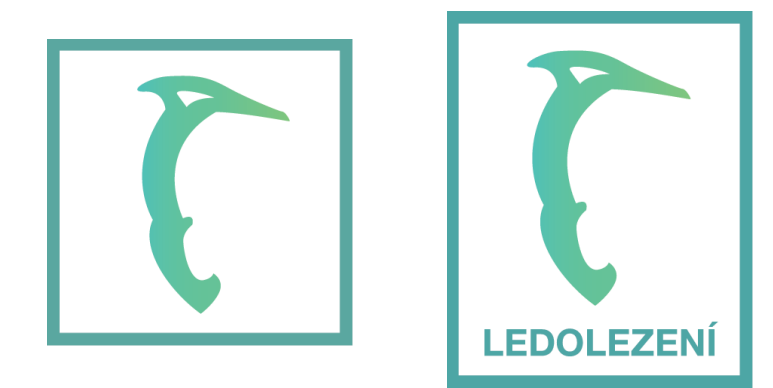

*Obrázek 37: piktogram ledolezení*

*Obrázek 39: piktogram ledolezení s textem*

| C <sub>64</sub> | C <sub>53</sub> |
|-----------------|-----------------|
| M 0             | M <sub>0</sub>  |
| Y 31            | Y 68            |
| K 0             | K <sub>0</sub>  |
| <b>R75</b>      | R 126           |
| G 193           | G 198           |
| <b>B</b> 189    | <b>B</b> 126    |

*Obrázek 38: logo – výběr barev*

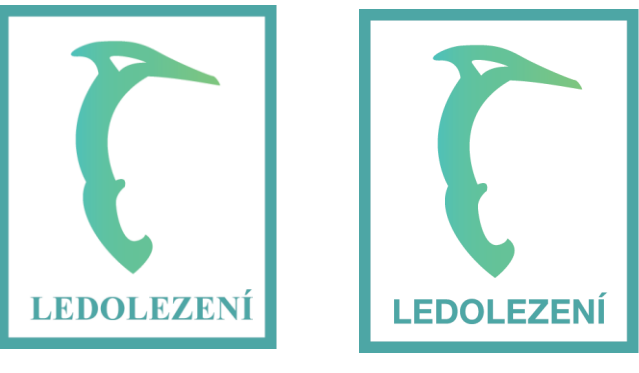

*Obrázek 40: ukázka fontů s piktogramy*

Některé z aktivit je těžší rozpoznat pro nezasvěceného diváka, proto jsou piktogramy v druhé alternativě doplněny nápisem "ledolezení". Bylo důležité si uvědomit, jaký font se hodí k těmto tvarům. Serifové písmo u těchto piktogramů působí elegantně.

Mým záměrem ale bylo vybrat font, který nebude rušit a přitahovat velkou pozornost. Zaujalo mne sans-serifové písmo Helvetica. Toto písmo vytvořily v roce 1957 [Max](https://cs.wikipedia.org/wiki/Max_Miedinger)  [Miedinger](https://cs.wikipedia.org/wiki/Max_Miedinger) a [Eduard Hoffmann](https://cs.wikipedia.org/wiki/Eduard_Hoffmann) ve Švýcarsku. Vychází z písma Akzidenz-Grotesk (1898).

*"Helvetica was originally called Die Neue Haas Grotesk. It was created specifically to be neutral, to not give any impression. This neutrality was paramount, and based on the idea that type itself should give no meaning."*<sup>19</sup> *[Helvetica byla původně nazvána Die Neue Haas Grotesk. Byla vytvořena za účelem být neutrální, nevytvářet žádný dojem. Tato neutralita byla zásadní a byla založena na myšlence, že písmo by nemělo samo o sobě nic vyjadřovat.]* Po zvolení fontu jsem umístil nápis "ledolezení", který je vysázen verzálkami pod piktogram cepínu. Nápis obsahuje podobnou barvu jako hlavní motiv.

### **Skialpinismus**

Pro vykonávání skialpinismu je třeba lyží, hůlek, ale také speciální obuvi, která je vyrobena většinou z plastu. Příliš komplikovaný tvar na začátku vývoje piktogramu jsem si ujasnil po umístění elips. Díky tomuto kroku získávají piktogramy zakroucený tvar, který je nutné mírně narovnat. Dva výřezy nahoře představují zapínací přezky. Pruh rozdělující objekt na dvě části znázorňuje spodní přezku a rozděluje skelet na pohyblivou horní a statickou spodní část. Že se jedná o botu pro lyžování, je také zřejmé z výběžku na špičce boty. Nápis "SKIALP" je zažitá zkratka pro slovo skialpinismus. Celý název sportu jsem nepoužil pro jeho délku. Nápis je stejně, jako u ostatních piktogramů proveden verzálkami pro lepší čitelnost.

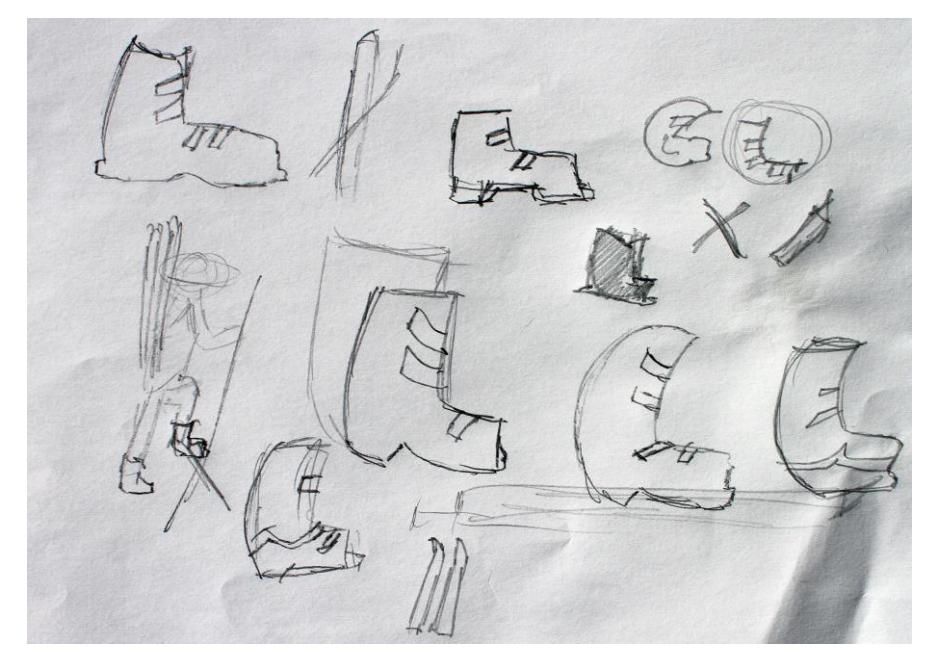

*Obrázek 41:skica skialpinismus*

1

<sup>19</sup> The Simplicity of Helvetica. *Webdesignerdepot.com* [online]. webdesignerdepot.com, 2010 [cit. 2016-03-20]. Dostupné z: http://www.webdesignerdepot.com/2010/01/the-simplicity-of-helvetica/

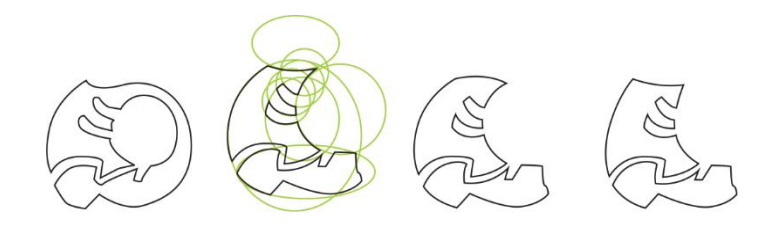

*Obrázek 42: vývoj skialpinismus*

| C 0             | C 0            |
|-----------------|----------------|
| M <sub>57</sub> | M 84           |
| Y 69            | Y 42           |
| K <sub>0</sub>  | K <sub>0</sub> |
|                 |                |
| R 246           | R 240          |
| G 137           | G 81           |
| <b>B</b> 90     | <b>B</b> 109   |
|                 |                |
|                 |                |

*Obrázek 43: výběr barev skialp*

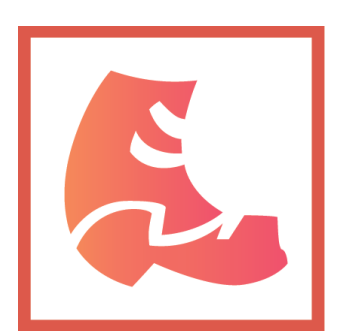

*Obrázek 45: piktogram ledolezení*

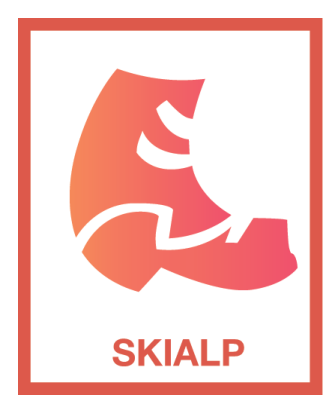

*Obrázek 44: piktogram ledolezení s textem*

## **Kiting**

Tvorba třetího piktogramu zaměřeného na adrenalinové sporty byla zaměřena na dobrou identifikaci objektu publikem. Sport s názvem kiting není zatím u široké veřejnosti v povědomí a motiv padáku táhnoucího jezdce je hůře identifikovatelný. Základním tvarem je vrchlík padáku (kite). Zářezy ve vrchlíku padáku znázorňují jeho žebra. Po několika variantách návrhu a prozkoumání jiných značek jsem vytvořil variantu s jezdcem, který je umístěný pod vrchlíkem. Doplnění textem "KITING" je důležité pro správně rozlišení.

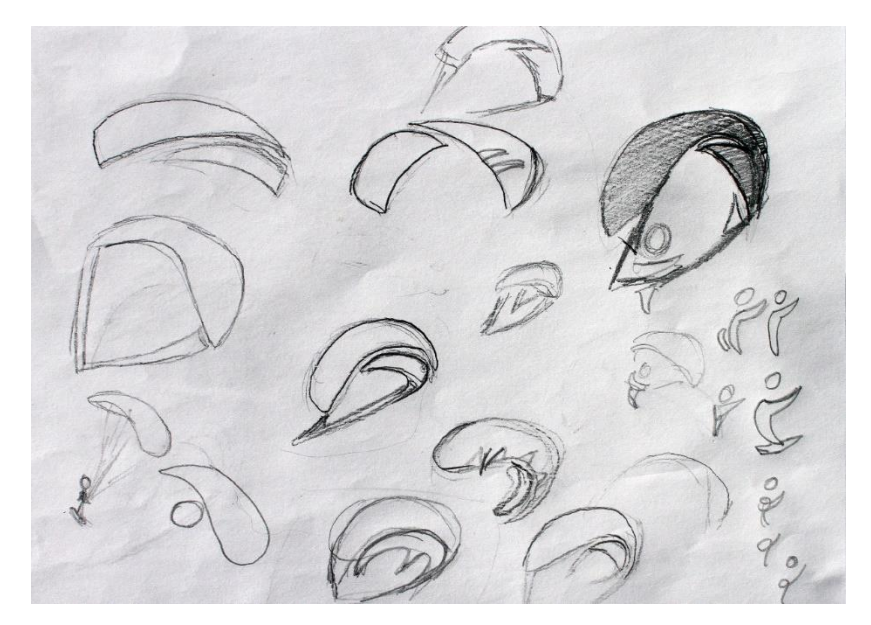

*Obrázek 47: skica kiting*

| C <sub>34</sub> | C <sub>31</sub> |
|-----------------|-----------------|
| M 24            | M 71            |
| Y <sub>15</sub> | Y 0             |
| K <sub>0</sub>  | K 0             |
| R 170           | R 164           |
| G 178           | G 101           |
| <b>B</b> 194    | <b>B</b> 109    |

*Obrázek 48: výběr barev kiting*

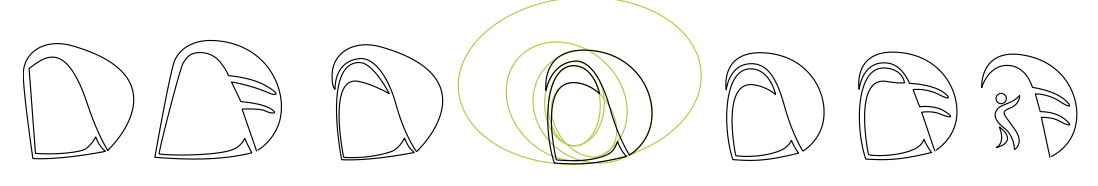

*Obrázek 46: vývoj kiting*

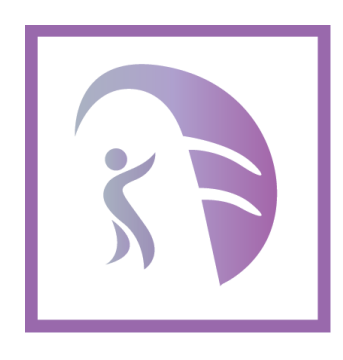

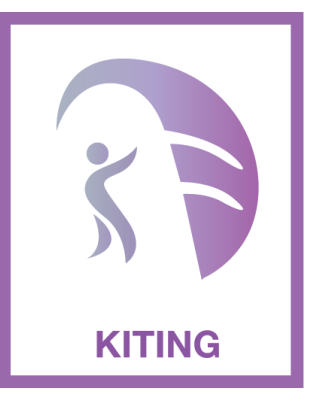

*Obrázek 49: piktogram kiting Obrázek 50: piktogram kiting s textem*

## **Využívání starých loveckých chat**

První ze tří poznávacích aktivit je využívání loveckých chat. Spojovat tento piktogram s loveckým motivem nebylo vhodné, protože by působil příliš komplikovaně. Zvolil jsem tedy expresivní tvar domečku naznačující drsné povětrnostní podmínky, kde se chaty nacházejí. Zaoblené tvary jsou připodobněny stylu ostatních piktogramů. Po převedení do elips a kruhů bylo přidáno okno pro lepší identifikaci. Hnědé odstíny evokují dřevo, ze kterého jsou chaty také postaveny.

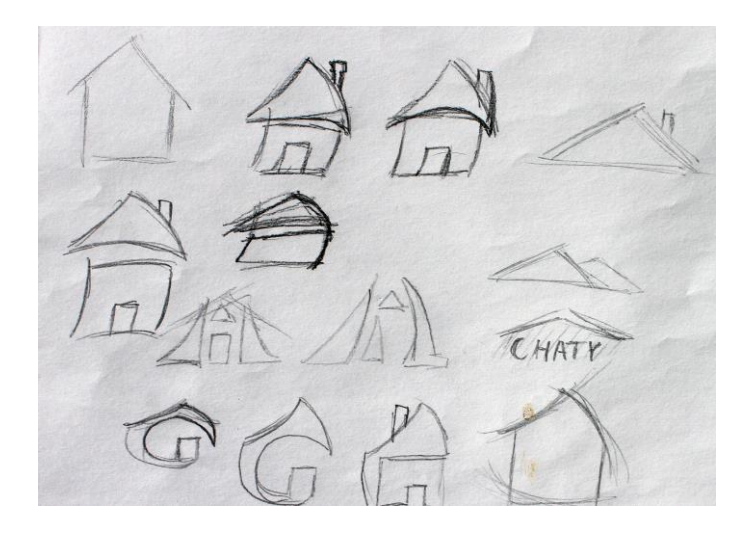

*Obrázek 51: skica chaty*

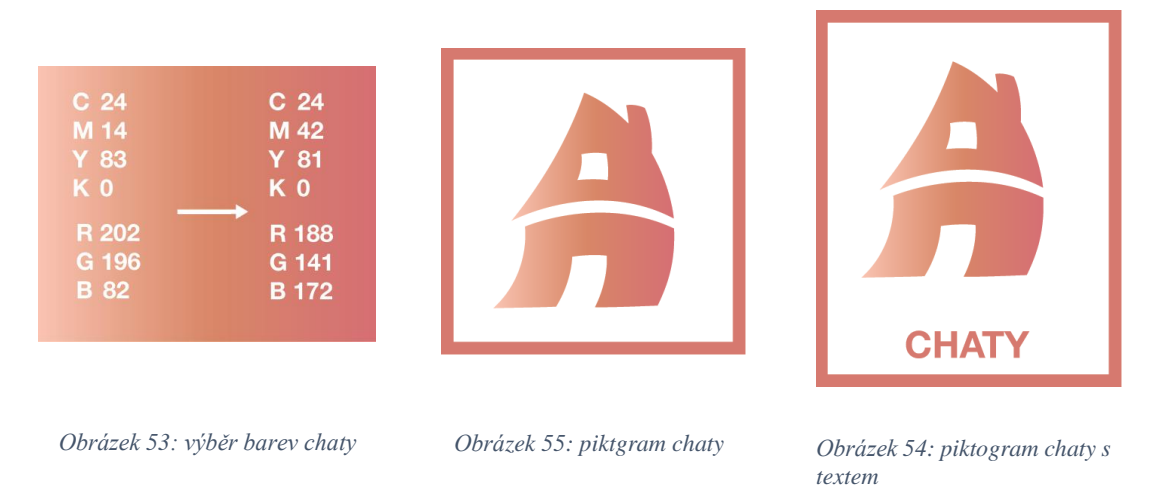

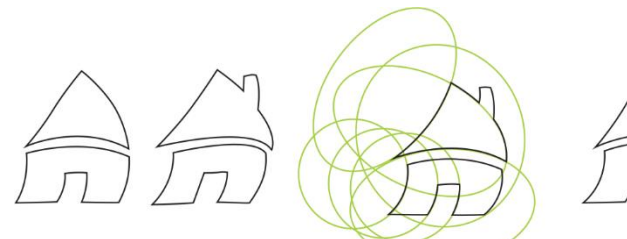

*Obrázek 52: vývoj chaty*

## **Prozkoumávání starých důlních děl**

Stará důlní díla, jak popisuji výše, jsou tunely pod zemským povrchem, do kterých se schází nejčastěji po žebřících. Žebřík byl zvolen jako hlavní motiv tohoto piktogramu. Po skicách samotného žebříku byl výsledný prvek světelnější než ostatní piktogramy. Proto byl zvolen návrh žebříku, který je umístěný do tunelu. Speciálně u tohoto piktogramu byla důležitá fáze zpřesnění podle elips. Díky tomu dostal žebřík ucelený tvar a stačilo jen vyvážit poměr výřezů a plných míst. Zvolená barevnost má napovídat, že se po vstupu člověk noří do tmavého prostředí. Piktogram je doplněn nápisem "ŠTOLY".

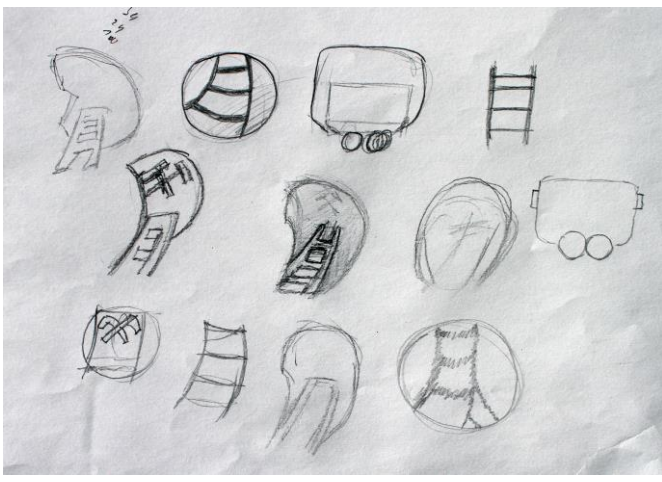

*Obrázek 56: skica štoly*

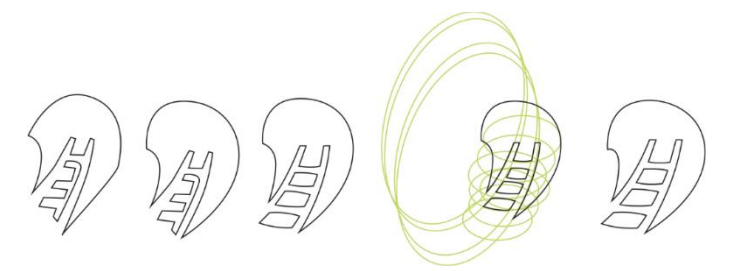

*Obrázek 57: vývoj štoly*

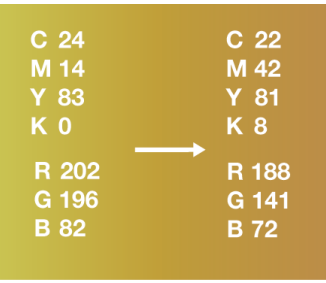

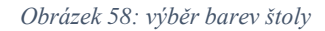

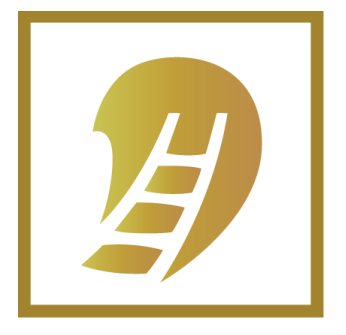

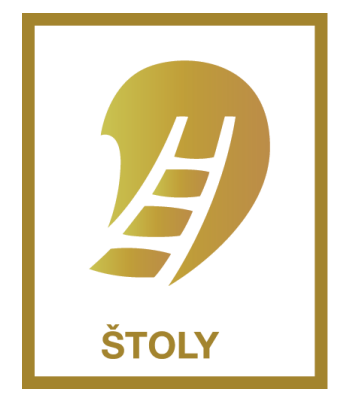

*Obrázek 59: piktogram štoly Obrázek 60: piktogram štoly*

## **Pozorování kamzíků**

Pozorování kamzíků je poslední ze tří poznávacích aktivit. Silueta kamzíka hledícího do dálky byla nejvhodnějším řešením pro prvotní návrhy. Příliš zatočený tvar po využití elips znesnadnil identifikovat základní tvar zvířete. Aby byl kamzík jasně identifikovatelný, musela být zmenšena a rozdělena část s rohy. Následně byl kamzík spojen v jednotný celek, čímž vznikl problém ohledně dodržení jednotné linie s ostatními piktogramy. Vrátil jsem se tedy o několik kroků zpět a oddělil nohy od těla pomocí kruhu. Piktogram je pro snazší identifikaci doplněn nápisem "KAMZÍK".

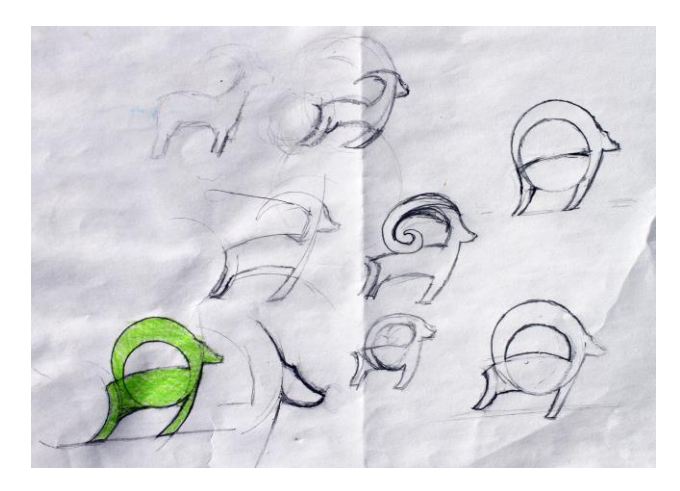

*Obrázek 62: skica kamzík*

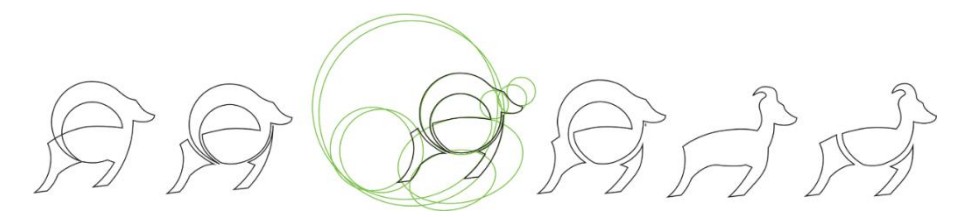

*Obrázek 61: vývoj kamzík*

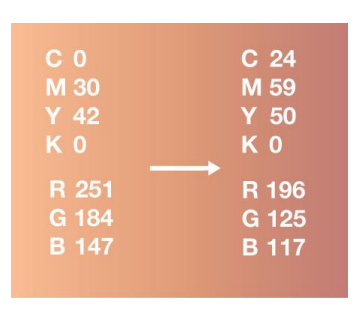

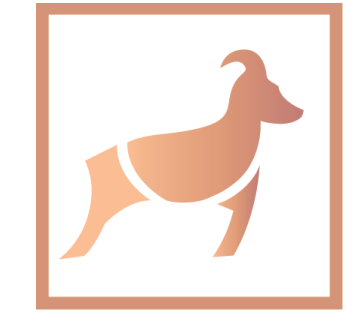

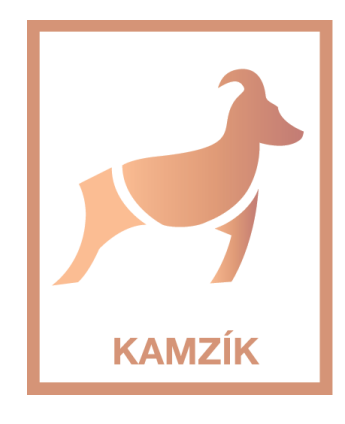

*Obrázek 63: výběr barev kamzík*

*Obrázek 64: piktogram kamzík Obrázek 65: piktogram kamzík s textem*

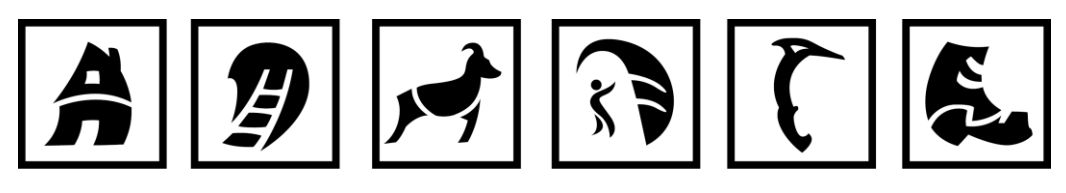

*Obrázek 66: piktogramy černobílé*

Piktogramy je možné využít i v jednotné barvě. Jsou vhodné do tiskových černobílých materiálů a fungují také inverzně na černém podkladu.

## **3.4. Tvorba Ilustrací k aktivitám**

*"Ilustrace je reprodukovaná fotografie, obraz, nebo kresba, která slouží jako doprovod k textu, nebo je hlavní částí publikace s textem samotným."<sup>20</sup>* Pro ilustrace byl zvolen horizontální formát. Základním motivem je ilustrace aktivity. Nejprve bylo vytvořeno několik skic, základ pro ilustraci byl proveden v linkách na papír formátu A3. Kresba tužkou byla překreslena tenkým perem a naskenována do počítače. Následně bylo využito techniky počítačově upravované kresby. Kresbu zbavenou bílého pozadí koloruji pomocí palety barev. Pro tyto ilustrace byly zvoleny tlumené pastelové barvy. Následuje vmalování stínů a světel. Tento krok přidá ilustraci plasticitu.

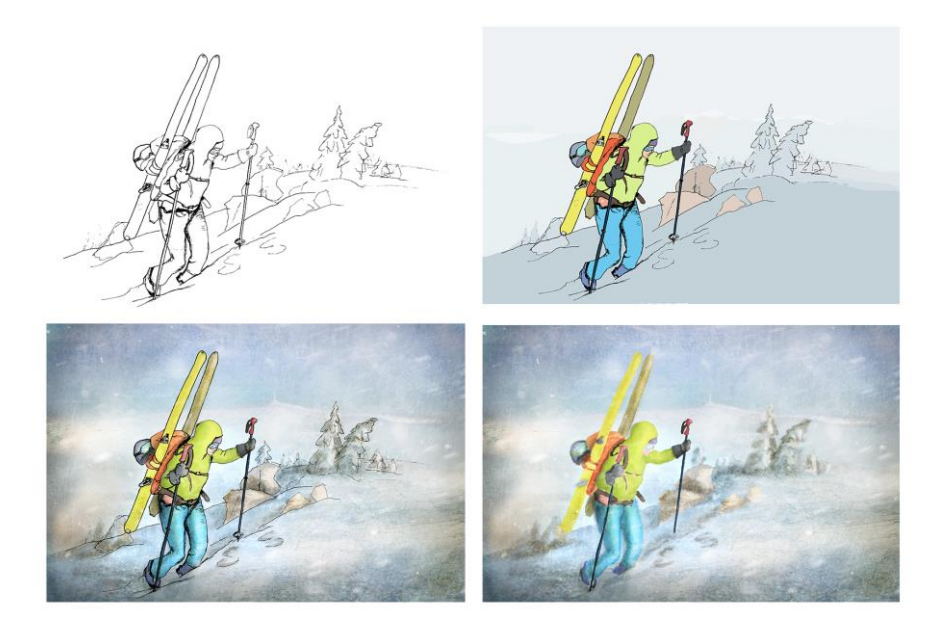

*Obrázek 67: pracovní postup ilustrací*

1

<sup>20</sup> BANN, David. *Polygrafická příručka*. V Praze: Slovart, 2008. ISBN 978-80-7391-029-7.

Celý proces se zakončuje kladením textur pro vytvoření dojmu různorodosti povrchu a vytvoření iluze větru a padajícího sněhu. Plakáty jsou v druhé variantě doplněny piktogramem dané aktivity.

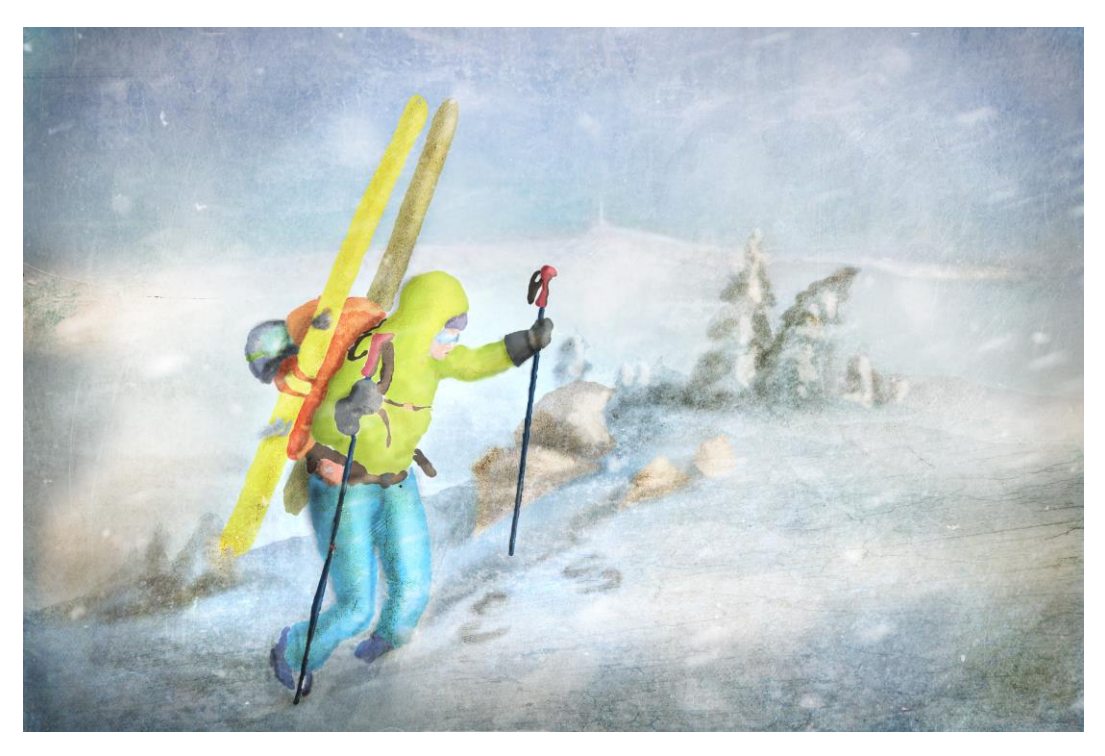

*Obrázek 69: ilustrace skialpinismus*

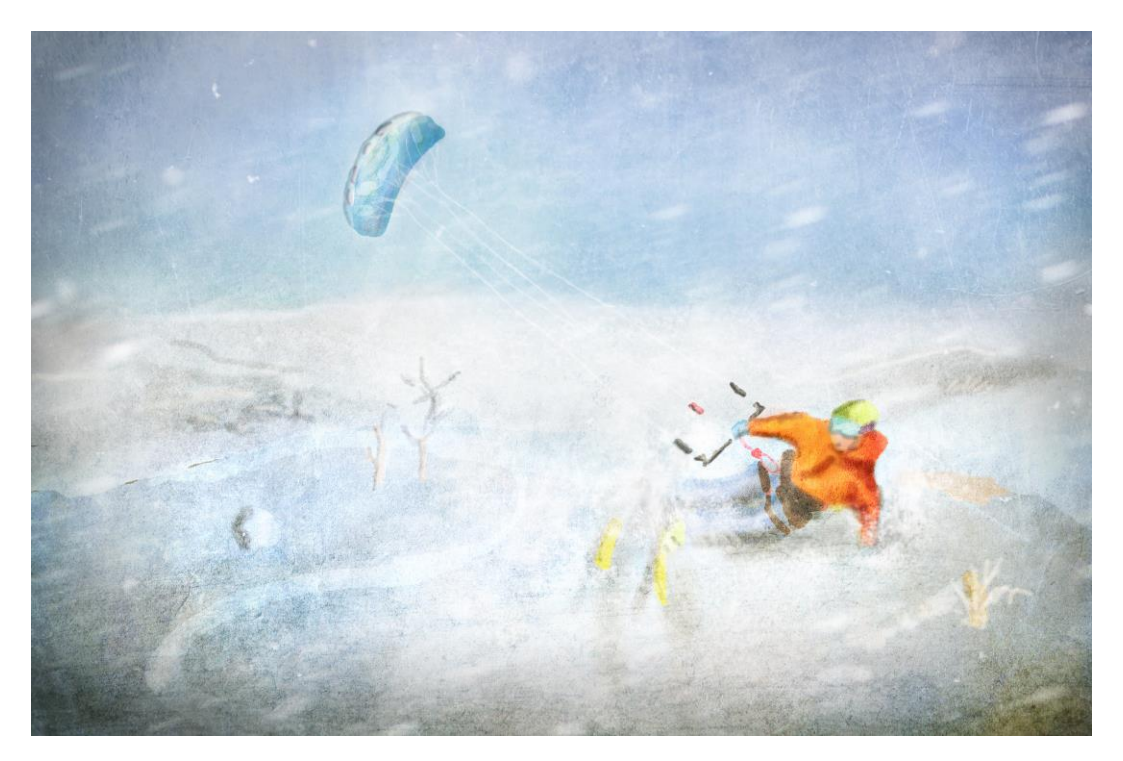

*Obrázek 68: ilustrace kiting*

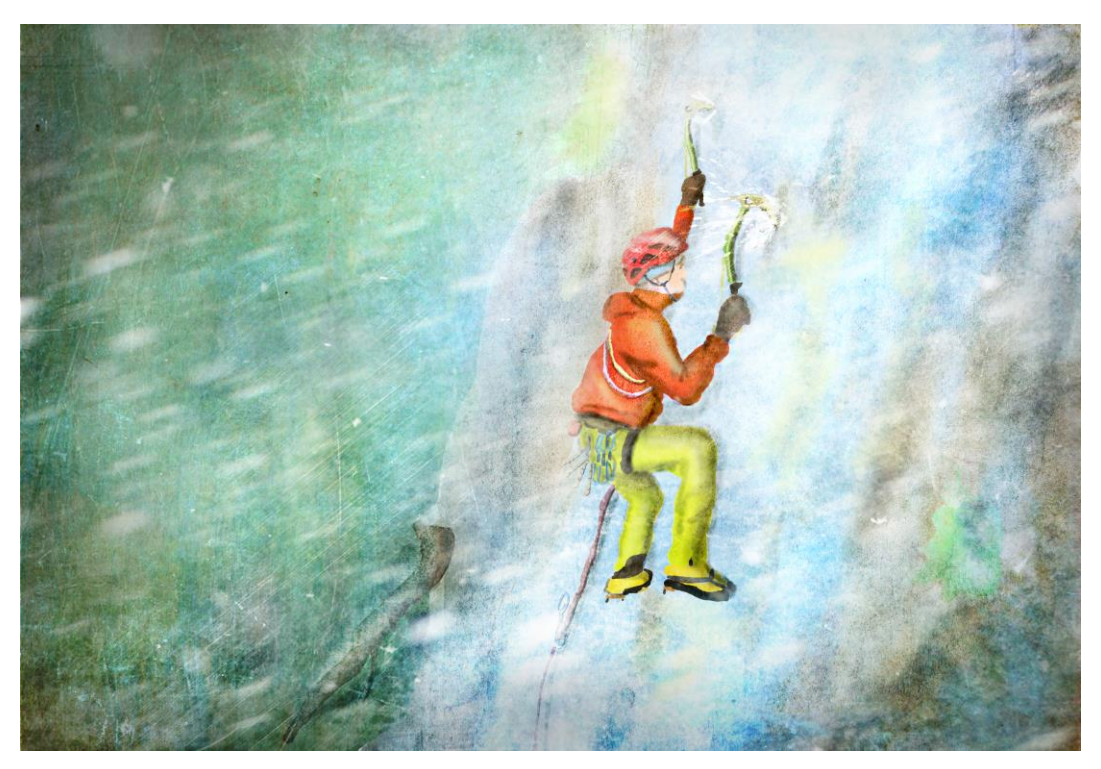

*Obrázek 71: ilustrace ledolezení*

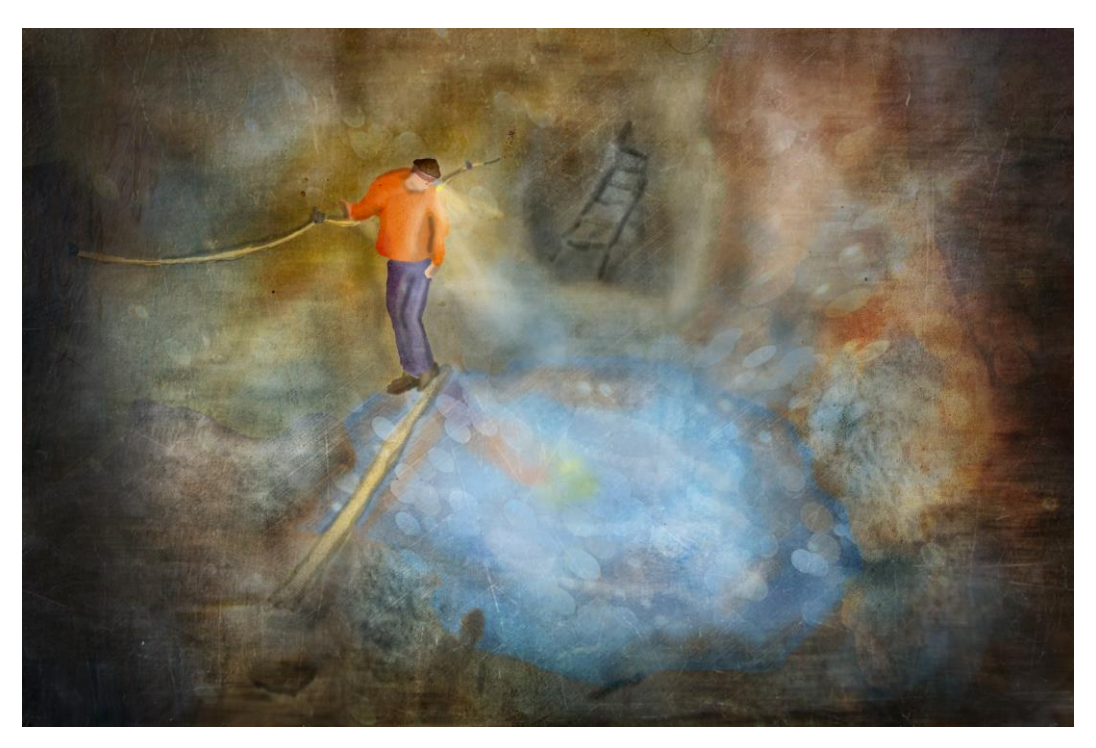

*Obrázek 70: ilustrace štoly*

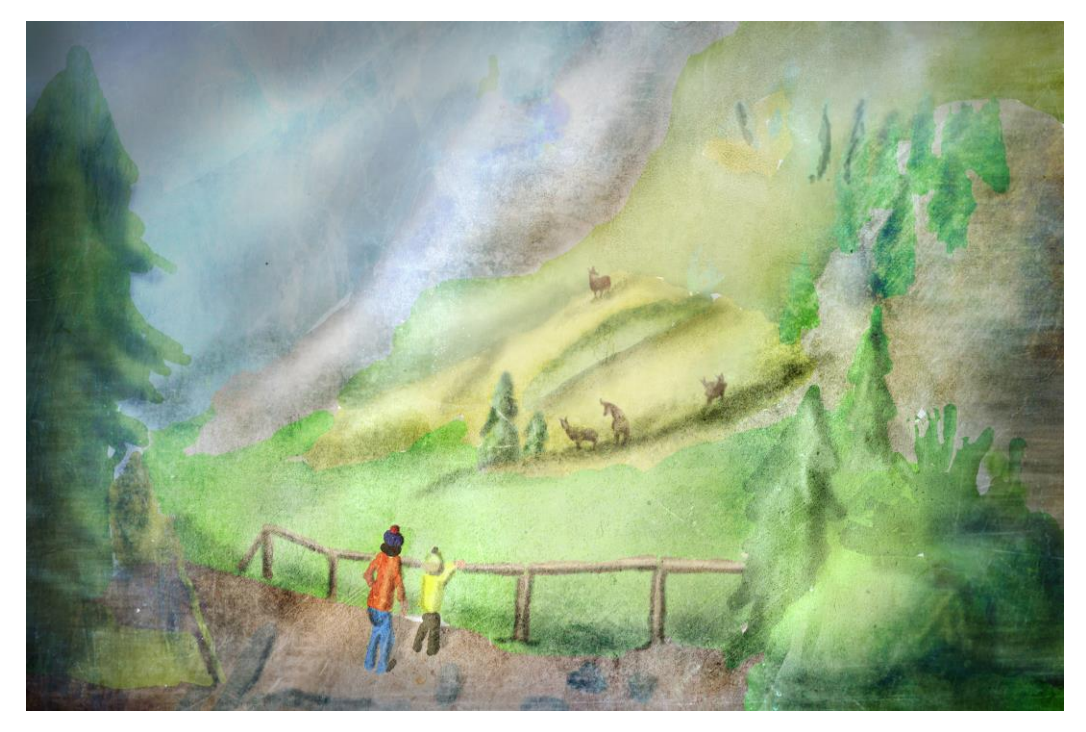

*Obrázek 72: ilustrace kamzík*

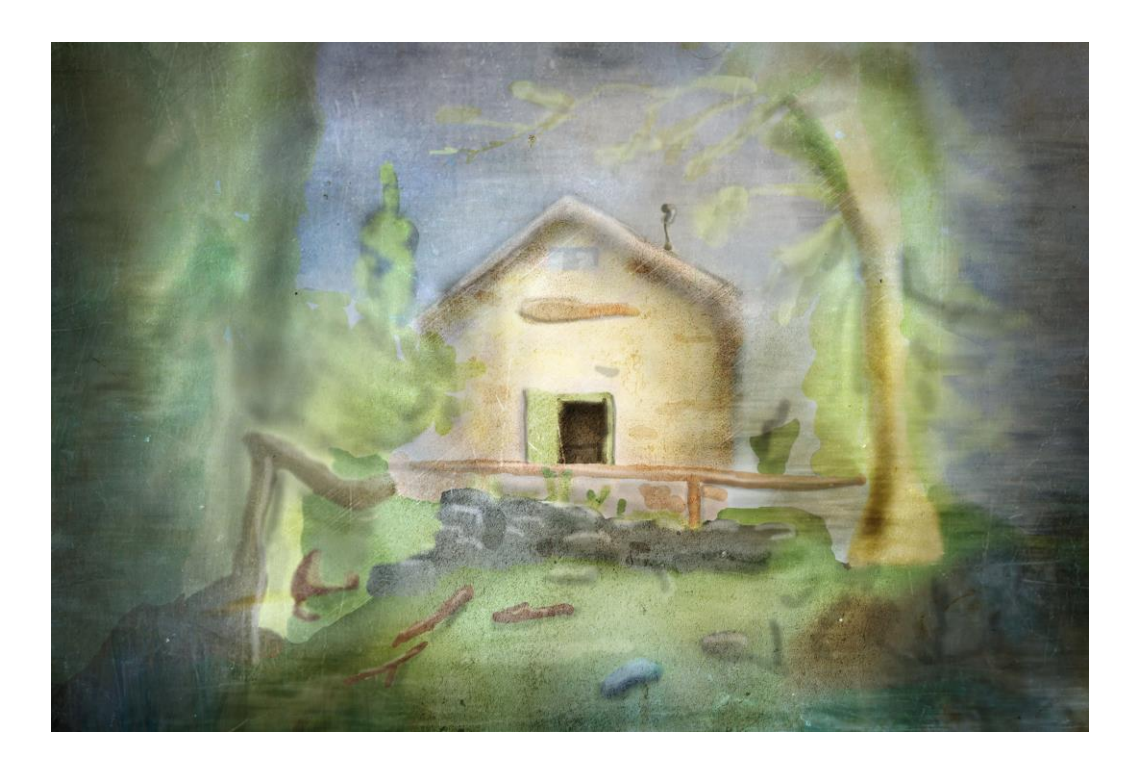

*Obrázek 73: ilustrace chaty*

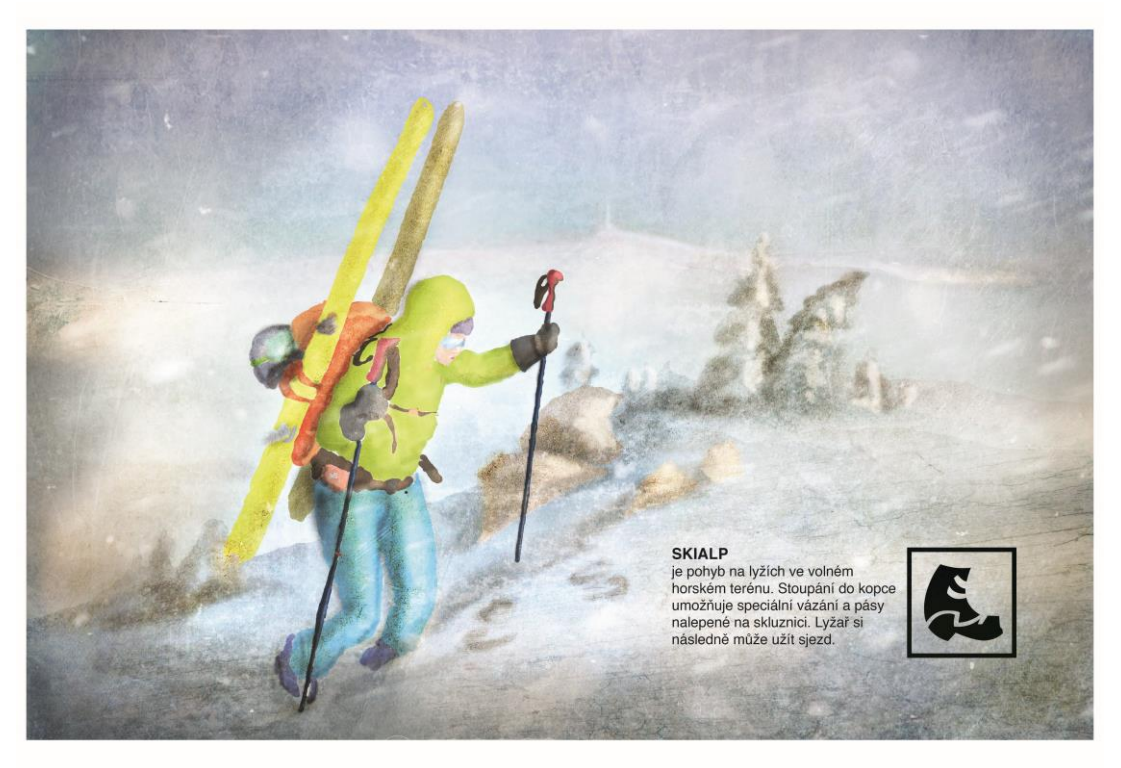

*Obrázek 80: plakát skialpinismus*

Piktogramy a ilustrace je vhodné vytisknout a nalepit na pevné tabulky nebo samotné samolepky lepit na daná místa.

## **3.5. Tvorba merkantilních tiskovin**

Jako základ propagačního materiálu byla zvolena brožura. Tvar byl zvolen na základě návrhů. Byla vytvořena skládací brožura, která působí originálním dojmem. Zajímavě by působila perforovaná přední strana, toto řešení však není příliš praktické. Proto jsem poskládal papírový model do tvaru harmoniky a zjišťoval jeho vlastnosti. Bylo nutné najít vhodný rozměr, zvolil jsem čtvercový formát o straně 15 cm. Brožura byla následně zpracována v programu Indesign.

Na zavřené brožuře jsou vidět jen loga aktivit, která jsou umístěna na bílém podkladu. Při otevření se objeví základní informace a ilustrace k aktivitám. V záhybech jsou popsány aktivity v krátkém textu, které jsou doplněny autorskými fotografiemi. Na zadní straně brožury se nachází QR kód s odkazem na další informace. Tento kód je možné naskenovat mobilním telefonem a přečíst si jeho obsah. Tento druh načítání informací a internetových

stránek bez nutnosti opisování je využíván například na informačních tabulích nebo naučných stezkách.

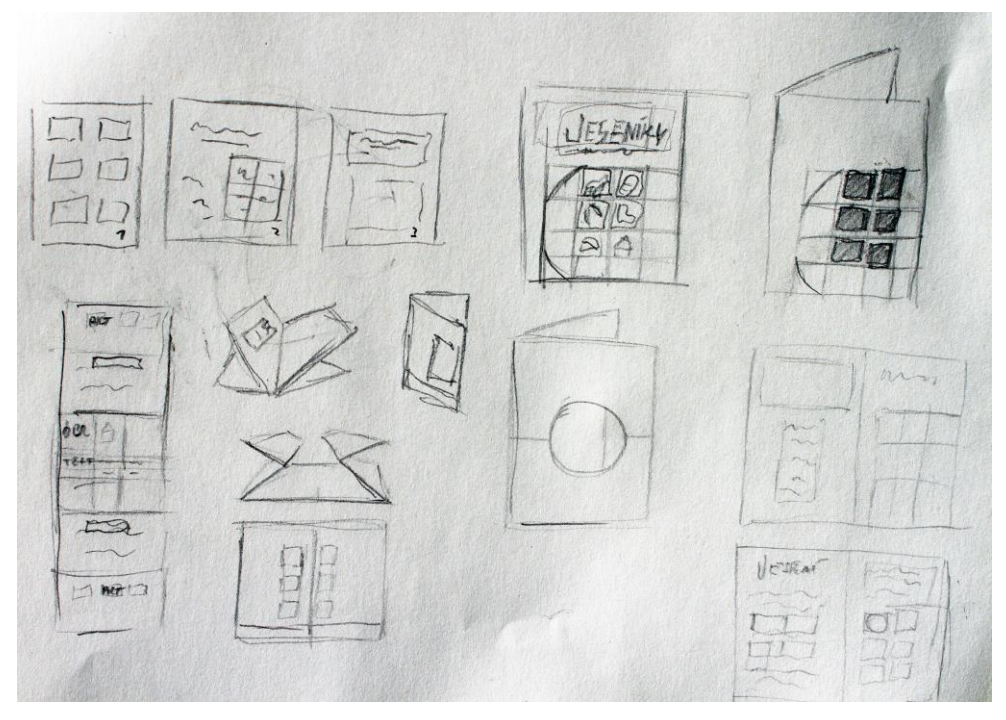

*Obrázek 74: skica brožura*

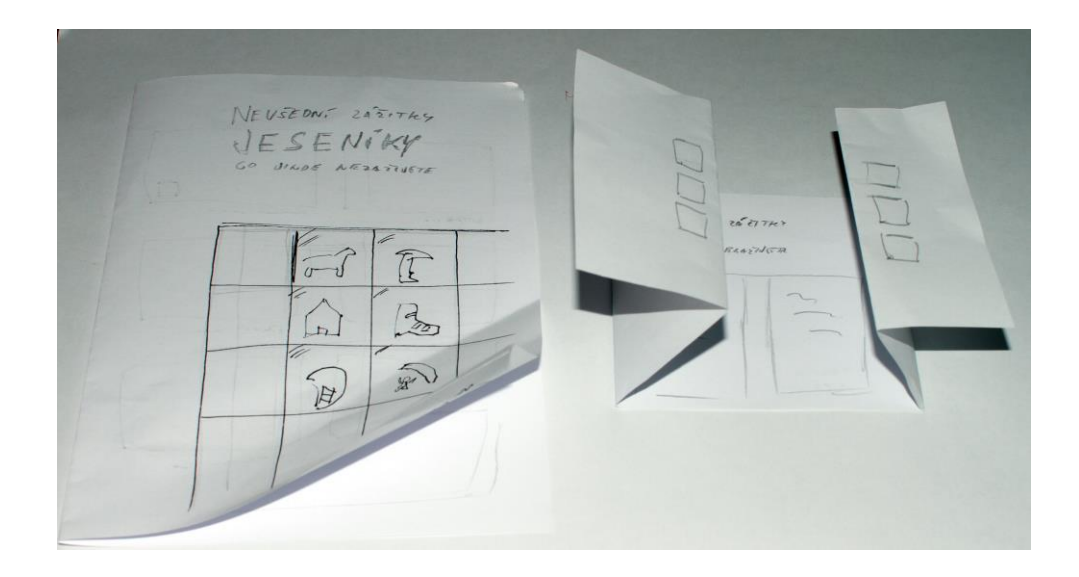

*Obrázek 75: papírový model brožury*

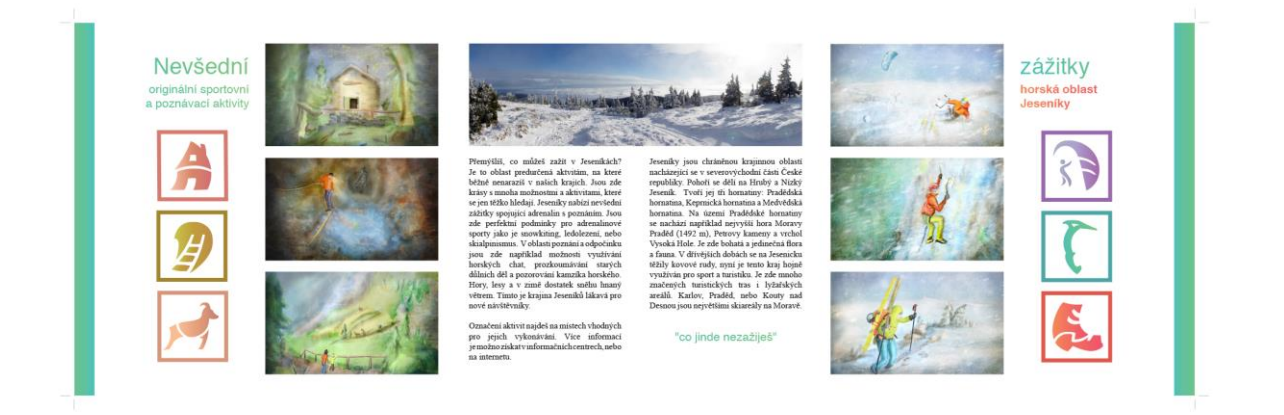

*Obrázek 77: brožura přední strana*

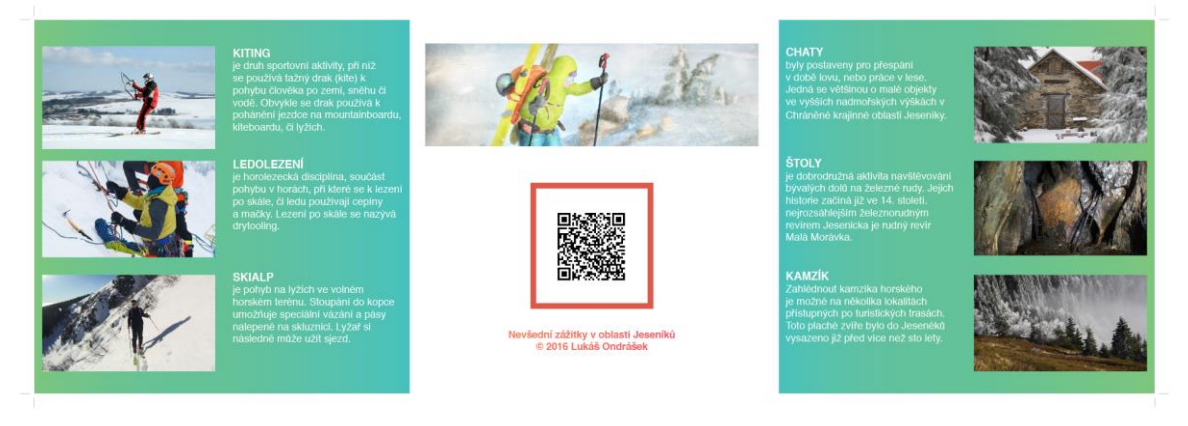

*Obrázek 76: brožura zadní strana*

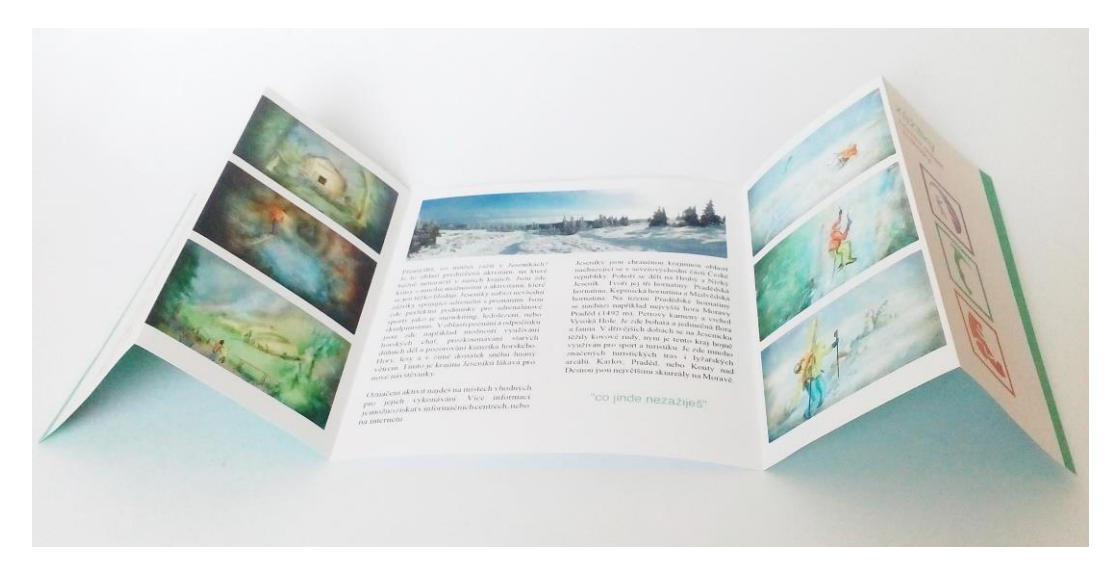

*Obrázek 79: brožura tisk*

## **4. Závěr**

Aktivity, jako je skialpinismus, ledolezení, kiting, pozorování kamzíků, prozkoumávání starých důlních děl a využívání starých loveckých chat jsou nevšední, je vhodné o nich více informovat veřejnost. Tvorba piktogramů, ilustrací, brožur je dobrým řešením, pomůže to rozvoji turistického ruchu a ekonomice. V teoretické části bakalářské práce jsou uvedeny příklady značek ze zahraničí, tak i České republiky. Následně je objasněn výběr témat pro praktickou část práce a je popsáno provozování těchto originálních aktivit na území Jeseníků.

V praktické části jsou rozebrány jednotlivé kroky tvorby, kde je nutné vytvořit soubor pravidel, které jsou při tvorbě dodrženy. Je zde popis vývoje tvorby šesti piktogramů, ilustrací a informační brožury. Grafický styl aktivit je vytvořen tak, aby ho bylo možné dále rozšiřovat

Práci tohoto druhu zatím nebylo věnováno příliš pozornosti. Proto je vhodné formovat image podobných aktivit a rozvíjet dále tuto myšlenku. Bylo by vhodné téma dále rozšiřovat o další aktivity a propagační materiály. V reálných podmínkách práce přispěje k rozvoji turistiky a pomůže představit silné stránky Jeseníků.

## **5. Bibliografie**

### **Seznam použité literatury**

BANN, David. *Polygrafická příručka*. V Praze: Slovart, 2008. ISBN 978-80-7391-029-7.

BÁRTA, Vladimír, Ladislav PÁTÍK a Milan POSTLER. *Retail marketing*. Management press, 2009. ISBN 978-80-7261-207-9.

AMBROSE, Gavin a Paul HARRIS. *Grafický design: formát*. Vyd. 1. Brno: Computer Press, 2011. Základy designu. ISBN 978-80-251-2966-1.

*Ikony, symboly a piktogramy: vizuální komunikace ve všech jazycích*. V Praze: Slovart, 2006. ISBN 80-720- 9824-1.

BHASKARAN, Lakshmi. *Design publikací: vizuální komunikace tištěných médií*. V Praze: Slovart, 2007. ISBN 978-80-7209-993-1.

#### **Seznam internetových zdrojů**

K.R.A.P. Klub pro rozvoj Horního Pomoraví. *Marketingová studie regionální značky: JESENÍKY originální produkt ©* [online]. 2010 [cit. 2016-03-20]. Dostupné z: [http://docplayer.cz/2318778-Marketingova-studie](http://docplayer.cz/2318778-Marketingova-studie-jeseniky-originalni-produkt.html)[jeseniky-originalni-produkt.html](http://docplayer.cz/2318778-Marketingova-studie-jeseniky-originalni-produkt.html)

Regionální identita a rozvoj regionů. *Academia* [online]. Academia, 2016 [cit. 2016-03-23]. Dostupné z: [https://www.academia.edu/8122051](https://www.academia.edu/8122051/Region%C3%A1ln%C3%AD_identita_a_rozvoj_region%C5%AF_p%C5%99%C3%ADklad_syst%C3%A9m%C5%AF_zna%C4%8Den%C3%AD_region%C3%A1ln%C3%ADch_produkt%C5%AF_v_%C4%8Cesku)

SEDMÍKOVÁ, Magda. *Regionální značka jako součást marketingu* [online]. In: . Asociace regionálních značek, o.s., 2011 [cit. 2016-03-20]. Dostupné z:<http://www.regionalni-znacky.cz/>

*Visegrad Fund: Regionalne značky kvality vo vyšehradských krajích príklady dobrej praxe* [online]. In: . Asociace regionálních značek, o.s., 2012 [cit. 2016-03-20]. Dostupné z: [http://www.regionalni](http://www.regionalni-znacky.cz/upload/filemanager/arz/dokumenty/reg_znacky_kvality-visegrad.pdf)[znacky.cz/upload/filemanager/arz/dokumenty/reg\\_znacky\\_kvality-visegrad.pdf](http://www.regionalni-znacky.cz/upload/filemanager/arz/dokumenty/reg_znacky_kvality-visegrad.pdf)

O asociaci: Asociace regionálních značek. *Regionalni-znacky* [online]. 2014 [cit. 2016-03-20]. Dostupné z: <http://www.regionalni-znacky.cz/arz/cs/o-nas/>

*Asociace regionálních značek mění logo* [online]. OUR MEDIA a.s, 2014 [cit. 2016-03-20]. Dostupné z: <http://www.parlamentnilisty.cz/zpravy/-Asociace-regionalnich-znacek-meni-logo-331273>

Co je to Kiting? *Kiting-sumava.cz* [online]. KITING ŠUMAVA Miroslav Špedl 2016, 2016 [cit. 2016-03- 20]. Dostupné z:<http://www.kiting-sumava.cz/page/300-kiting.html>

Ledová stěna v Jeseníkách: Zimní sporty. *Kudyznudy.cz* [online]. 2015 CzechTourism [cit. 2016-03-20]. Dostupné z:<http://www.kudyznudy.cz/Aktivity-a-akce/Aktivity/Ledova-stena-v-Jesenikach.aspx>

Ledová stěna. *Ledovastenavir.cz* [online]. Ledová stěna Vír, 2013 [cit. 2016-03-20]. Dostupné z: <http://www.ledovastenavir.cz/ledova-stena>

Skialpinismus. *Horolezeckametodika.cz* [online]. horolezecká metodika [cit. 2016-03-23]. Dostupné z: http://www.horolezeckametodika.cz/tag/skialpinismus

Skialpinismus v KRNAP. *Krnap.cz* [online]. Vrchlabí: Správa KRNAP [cit. 2016-03-20]. Dostupné z: <http://www.krnap.cz/skialpinismus/>

Kamzíci v Jeseníkách 1913-2013. *Lovecké chaty v Jeseníkách* [online]. 2012 [cit. 2016-03-20]. Dostupné z: <http://lovecke-chaty-v-jesenikach.webnode.cz/clanky/kamzici/>

MAREK, Miroslav. Rudní revír Malá Morávka. *Rymarovsko.cz* [online]. Rýmařov [cit. 2016-03-20]. Dostupné z: [http://www.rymarovsko.cz/knihovna-stranek/nerostne-bohatstvi-a-tezba/195-rudni-revir-mala](http://www.rymarovsko.cz/knihovna-stranek/nerostne-bohatstvi-a-tezba/195-rudni-revir-mala-moravka.html)[moravka.html](http://www.rymarovsko.cz/knihovna-stranek/nerostne-bohatstvi-a-tezba/195-rudni-revir-mala-moravka.html)

The Simplicity of Helvetica. *Webdesignerdepot.com* [online]. webdesignerdepot.com, 2010 [cit. 2016-03- 20]. Dostupné z: <http://www.webdesignerdepot.com/2010/01/the-simplicity-of-helvetica/>

#### **Obrázky**

#### **[Obrázek 1:](file:///D:/UPOL/BC%20práce/korekce%20bc/bakalářská-práce%20(2).docx%23_Toc446490242)**

MINISTERSTVO ZEMĚDĚLSTVÍ. *Kvalita z Evropy* [online]. [cit. 23.3.2016]. Dostupný na WWW: http://www.oznaceni.eu/aktuality

#### **[Obrázek 2:](#page-8-0)**

VISEGRAD FUND. *visegradfund.org* [online]. [cit. 23.3.2016]. Dostupný na WWW: http://visegradfund.org/home/

#### **[Obrázek 3:](file:///D:/UPOL/BC%20práce/korekce%20bc/bakalářská-práce%20(2).docx%23_Toc446490244)**

ASOCIACE REGIONÁLNÍCH ZNAČEK. *regionalni-znacky.cz* [online]. [cit. 23.3.2016]. Dostupný na WWW: http://www.regionalni-znacky.cz/arz/cs/o-nas/

#### **[Obrázek 4:](file:///D:/UPOL/BC%20práce/korekce%20bc/bakalářská-práce%20(2).docx%23_Toc446490245)**

ASOCIACE REGIONÁLNÍCH ZNAČEK. *regionalni-znacky.cz* [online]. [cit. 23.3.2016]. Dostupný na WWW: http://www.regionalni-znacky.cz/arz/cs/o-nas/

#### **[Obrázek 5:](file:///D:/UPOL/BC%20práce/korekce%20bc/bakalářská-práce%20(2).docx%23_Toc446490246)**

ASOCIACE REGIONÁLNÍCH ZNAČEK. *regionalni-znacky.cz* [online]. [cit. 23.3.2016]. Dostupný na WWW: http://www.regionalni-znacky.cz/arz/cs/o-nas/

#### **[Obrázek 6:](file:///D:/UPOL/BC%20práce/korekce%20bc/bakalářská-práce%20(2).docx%23_Toc446490247)**

*Ikony, symboly a piktogramy: vizuální komunikace ve všech jazycích*. V Praze: Slovart, 2006. ISBN 80-720- 9824-1.

#### **[Obrázek 7:](file:///D:/UPOL/BC%20práce/korekce%20bc/bakalářská-práce%20(2).docx%23_Toc446490248)**

BRITISH KITESPORTS ASSOCIATION. *britishkitesports.org* [online]. [cit. 24.3.2016]. Dostupný na WWW: http://www.britishkitesports.org/

#### **[Obrázek 8:](file:///D:/UPOL/BC%20práce/korekce%20bc/bakalářská-práce%20(2).docx%23_Toc446490249)**

KITESCOOL - JAN DIO. *kitescool.cz* [online]. [cit. 24.3.2016]. Dostupný na WWW: http://www.kitescool.cz/

#### **[Obrázek 9:](file:///D:/UPOL/BC%20práce/korekce%20bc/bakalářská-práce%20(2).docx%23_Toc446490250)**

MUSHOW.CZ. *Mushow.cz* [online]. [cit. 24.3.2016]. Dostupný na WWW: http://mushow.cz/

#### **[Obrázek 10:](file:///D:/UPOL/BC%20práce/korekce%20bc/bakalářská-práce%20(2).docx%23_Toc446490251)**

STAGNONE KITESURF A.S.D.. *stagnonekitesurf.com* [online]. [cit. 24.3.2016]. Dostupný na WWW: http://www.stagnonekitesurf.com/en/

#### **[Obrázek 11:](file:///D:/UPOL/BC%20práce/korekce%20bc/bakalářská-práce%20(2).docx%23_Toc446490252)**

MORRISON, Kaley. *destinationkiteboarding* [online]. [cit. 24.3.2016]. Dostupný na WWW: http://www.destinationkiteboarding.com/

#### **[Obrázek 12:](file:///D:/UPOL/BC%20práce/korekce%20bc/bakalářská-práce%20(2).docx%23_Toc446490253)**

WHISTLER COAST MOUNTAIN GUIDES. *coastmountainguides.com* [online]. [cit. 24.3.2016]. Dostupný na WWW: http://www.coastmountainguides.com/ice-climbing.html

#### **[Obrázek 13:](file:///D:/UPOL/BC%20práce/korekce%20bc/bakalářská-práce%20(2).docx%23_Toc446490254)**

VERTICAL TRADE S.R.O.. *vertical.cz* [online]. [cit. 24.3.2016]. Dostupný na WWW: http://www.vertical.cz/sk/maglajz/ladovy-maraton-2015\_127-393/

#### **[Obrázek 14:](file:///D:/UPOL/BC%20práce/korekce%20bc/bakalářská-práce%20(2).docx%23_Toc446490255)**

ICE-FACTOR. *National ice climbing centre* [online]. [cit. 24.3.2016]. Dostupný na WWW: http://www.icefactor.co.uk/

#### **[Obrázek 15:](file:///D:/UPOL/BC%20práce/korekce%20bc/bakalářská-práce%20(2).docx%23_Toc446490256)**

LEDOVÁ STĚNA VÍR. *Vír Ledová stěna* [online]. [cit. 24.3.2016]. Dostupný na WWW: http://www.ledovastenavir.cz/kontakt

#### **[Obrázek 16:](file:///D:/UPOL/BC%20práce/korekce%20bc/bakalářská-práce%20(2).docx%23_Toc446490257)**

SKIALP VAL DI SOLE. *skialpvaldisole.it* [online]. [cit. 24.3.2016]. Dostupný na WWW: http://www.skialpvaldisole.it/

#### **[Obrázek 17:](file:///D:/UPOL/BC%20práce/korekce%20bc/bakalářská-práce%20(2).docx%23_Toc446490258)**

SKI NEW HAMPSHIRE. *SkiNH* [online]. [cit. 24.3.2016]. Dostupný na WWW: http://www.skinh.com/

#### **[Obrázek 18:](file:///D:/UPOL/BC%20práce/korekce%20bc/bakalářská-práce%20(2).docx%23_Toc446490259)**

NAVRÁTIL, Jan. *summit-leader* [online]. [cit. 24.3.2016]. Dostupný na WWW: http://www.summitleader.cz/kontakt/

#### **[Obrázek 19:](file:///D:/UPOL/BC%20práce/korekce%20bc/bakalářská-práce%20(2).docx%23_Toc446490260)**

SKITOURING-ROKYTNICE. *Skitouring / Půjčovna lyží Rokytnice nad Jizerou* [online]. [cit. 24.3.2016]. Dostupný na WWW: http://www.skitouring-rokytnice.com/

#### **[Obrázek 20:](file:///D:/UPOL/BC%20práce/korekce%20bc/bakalářská-práce%20(2).docx%23_Toc446490261)**

KUDRNA S.R.O.. *Cestovní kancelář Kudrna* [online]. [cit. 24.3.2016]. Dostupný na WWW: http://www.kudrna.cz/

#### **[Obrázek 21:](file:///D:/UPOL/BC%20práce/korekce%20bc/bakalářská-práce%20(2).docx%23_Toc446490262)**

ICBS2015.PLEISTOCENEMAMMALS.COM. *icbs2015.pleistocenemammals* [online]. [cit. 24.3.2016]. Dostupný na WWW: http://icbs2015.pleistocenemammals.com/?page\_id=40

#### **[Obrázek 22:](file:///D:/UPOL/BC%20práce/korekce%20bc/bakalářská-práce%20(2).docx%23_Toc446490263)**

SWAZI TRAILS. *Svazi trails adventure* [online]. [cit. 24.3.2016]. Dostupný na WWW: http://www.swazitrails.co.sz/

#### **[Obrázek 23:](file:///D:/UPOL/BC%20práce/korekce%20bc/bakalářská-práce%20(2).docx%23_Toc446490264)**

BRITISH CAVE RESEARCH ASSOCIATION. *bcra* [online]. [cit. 24.3.2016]. Dostupný na WWW: http://bcra.org.uk/

#### **[Obrázek 24:](file:///D:/UPOL/BC%20práce/korekce%20bc/bakalářská-práce%20(2).docx%23_Toc446490265)**

WATCHING.SK. *Watching.sk* [online]. [cit. 24.3.2016]. Dostupný na WWW: http://www.watching.sk/sk/about-us/

#### **[Obrázek 25:](file:///D:/UPOL/BC%20práce/korekce%20bc/bakalářská-práce%20(2).docx%23_Toc446490266)**

WORLD CETACEAN ALLIANCE. *WCA* [online]. [cit. 24.3.2016]. Dostupný na WWW: http://worldcetaceanalliance.org/partners-directory/

#### **[Obrázek 26:](file:///D:/UPOL/BC%20práce/korekce%20bc/bakalářská-práce%20(2).docx%23_Toc446490267)**

NATURESBESTSWEDEN.COM a kol. *Natures Best* [online]. [cit. 24.3.2016]. Dostupný na WWW: http://www.naturesbestsweden.com/ekoturism/ekoturismforeningen.asp

#### **[Obrázek 27:](file:///D:/UPOL/BC%20práce/korekce%20bc/bakalářská-práce%20(2).docx%23_Toc446490268)**

INDWA BIRDING. *iNdwa birding* [online]. [cit. 24.3.2016]. Dostupný na WWW: http://www.indwabirding.co.za/ **[Obrázek 28:](file:///D:/UPOL/BC%20práce/korekce%20bc/bakalářská-práce%20(2).docx%23_Toc446490271)** SARTORELLI, Matteo. *http://matteosartorelli.com/* [online]. [cit. 24.3.2016]. Dostupný na WWW:

http://matteosartorelli.com/portfolio-items/rifugio-pradidali-logo-design/

#### **[Obrázek 29:](file:///D:/UPOL/BC%20práce/korekce%20bc/bakalářská-práce%20(2).docx%23_Toc446490270)**

SMOKY CABINS. *Smoky Cabins* [online]. [cit. 24.3.2016]. Dostupný na WWW: http://www.smokycabins.com/faqs.shtml

#### **[Obrázek 30:](file:///D:/UPOL/BC%20práce/korekce%20bc/bakalářská-práce%20(2).docx%23_Toc446490272)**

SAN JUAN HUT SYSTEMS. *San juan huts* [online]. [cit. 24.3.2016]. Dostupný na WWW: http://sanjuanhuts.com/why-san-juan-huts

#### **[Obrázek 31:](file:///D:/UPOL/BC%20práce/korekce%20bc/bakalářská-práce%20(2).docx%23_Toc446490269)**

ADLERNEST.COM. *Adler nest* [online]. [cit. 24.3.2016]. Dostupný na WWW: http://www.adlernest.com/

**[Obrázek 32:](file:///D:/UPOL/BC%20práce/korekce%20bc/bakalářská-práce%20(2).docx%23_Toc446490273)**BHASKARAN, Lakshmi. *Design publikací: vizuální komunikace tištěných médií*. V Praze: Slovart, 2007. ISBN 978-80-7209-993-1.

#### **[Obrázek 33:](file:///D:/UPOL/BC%20práce/korekce%20bc/bakalářská-práce%20(2).docx%23_Toc446490274)**

SEDDON, Tony a Jane WATERHOUSE. *Grafický design pro samouky: praktický průvodce pro začátečníky*. V Praze: Slovart, 2010. ISBN 978-80-7391-360-1

#### **[Obrázek 34:](file:///D:/UPOL/BC%20práce/korekce%20bc/bakalářská-práce%20(2).docx%23_Toc446490273)**

PINTEREST.COM. *pinterest.com* [online]. [cit. 24.3.2016]. Dostupný na WWW: https://fi.pinterest.com/abbyeolson/fresh-color-palettes-imma-make-millions/

#### **[Obrázek 66:](file:///D:/UPOL/BC%20práce/korekce%20bc/bakalářská-práce%20(2).docx%23_Toc446490307)**

LACHMAN, Adolf. *adolflachman.cz* [online]. [cit. 24.3.2016]. Dostupný na WWW: http://adolflachman.cz/

#### **Obrázek 78:**

SHERIFSHAABAN. *sherifshaaban.deviantart.com* [online]. [cit. 24.3.2016]. Dostupný na WWW: <http://sherifshaaban.deviantart.com/art/MSC-Brochure-85157519>

#### **Textury v ilustracích**

TEXTURES.COM. *textures.com* [online]. [cit. 24.3.2016]. Dostupný na WWW: http://www.textures.com/

## **6. Seznam příloh**

CD

## **Anotace**

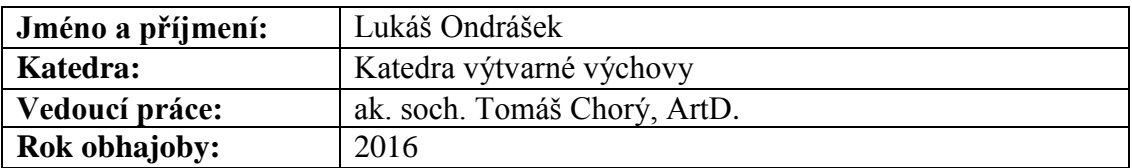

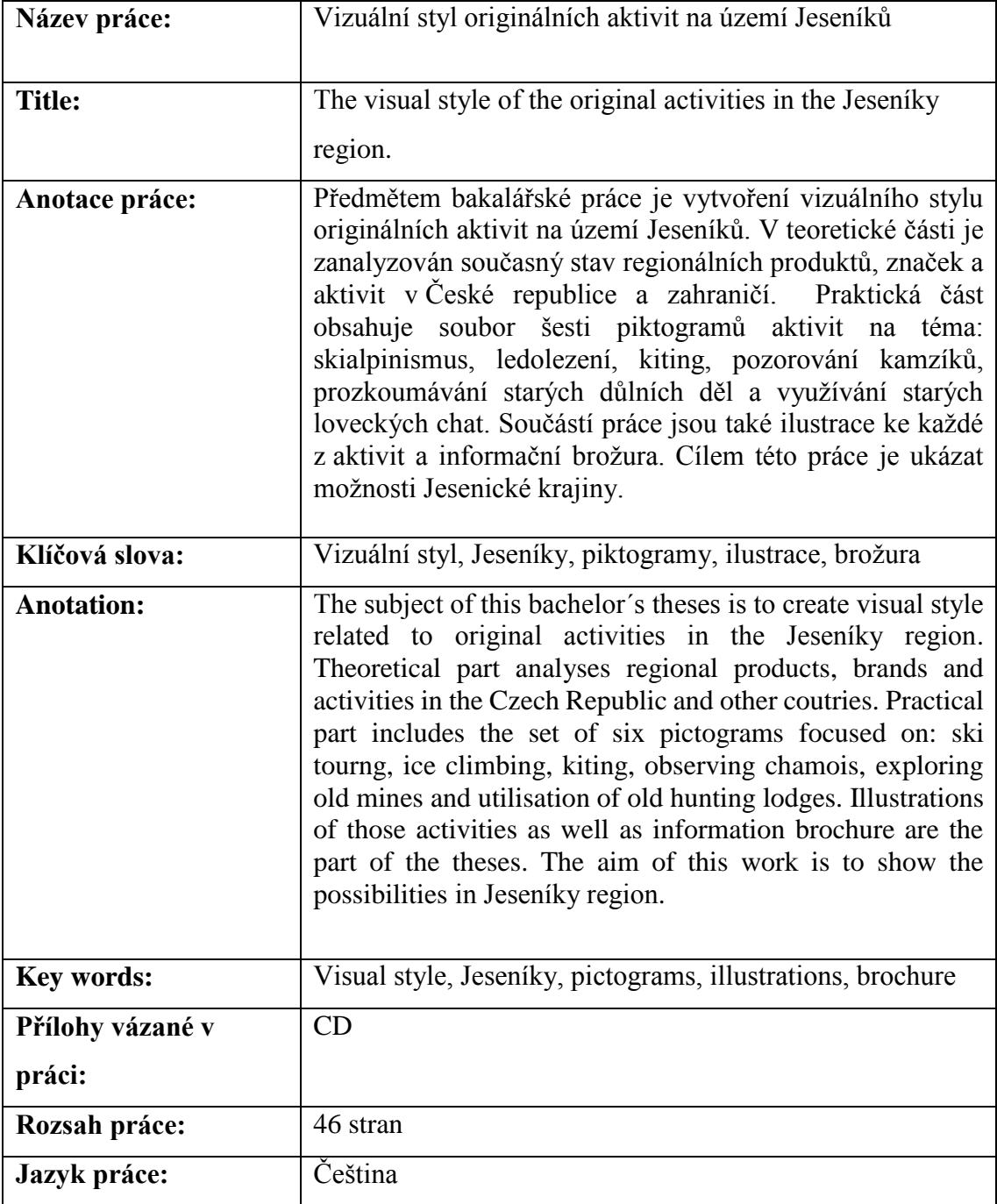